Федеральное государственное бюджетное учреждение «Национальный медицинский исследовательский центр онкологии имени Н.Н. Петрова» Министерства здравоохранения Российской Федерации (ФГБУ «НМИЦ онкологии им. Н.Н. Петрова» Минздрава России) *Отдел учебно-методической работы*

Федеральное государственное бюджетное образовательное учреждение высшего образования «Северо-Западный государственный медицинский университет имени И.И. Мечникова» Министерства здравоохранения Российской Федерации (ФГБОУ ВО СЗГМУ им. И.И. Мечникова Минздрава России) *Кафедра онкологии*

**Чёрная А. В., Ульянова Р. Х., Шевкунов Л. Н., Багненко С. С., Криворотько П. В., Рогачев М. В., Новиков С. Н., Дышлюк Т. Л., Брезгина Е. А., Шевченко Е. Ю., Жильцова Е. К., Зайцев А. Н., Артемьева А. С., Лобода Ю. В.**

# **Стереотаксическая биопсия образований молочной железы под рентгеновским контролем**

*Учебное пособие*

Санкт-Петербург 2021

#### УДК:618.19-006-076(07) ББК:57.15я7

Чёрная А. В., Ульянова Р. Х., Шевкунов Л. Н., Багненко С. С., Криворотько П. В., Рогачев М. В., Новиков С. Н., Дышлюк Т. Л., Брезгина Е. А., Шевченко Е. Ю., Жильцова Е. К., Зайцев А. Н., Артемьева А. С., Лобода Ю. В. Стереотаксическая биопсия образований молочной железы под рентгеновским контролем: учебное пособие для обучающихся в системе высшего и дополнительного профессионального образования. – Санкт-Петербург: НМИЦ онкологии им. Н.Н. Петрова, 2021. – 76 с.

ISBN 978-5-6045023-9-6

Рецензент: доктор медицинских наук, профессор Труфанов Геннадий Евгеньевич, главный научный сотрудник отдела лучевой диагностики, заведующий кафедрой лучевой диагностики и медицинской визуализации Института медицинского образования федерального государственного бюджетного учреждения «Национальный медицинский исследовательский центр имени В. А. Алмазова» Министерства здравоохранения Российской Федерации

Учебное пособие используется для подготовки врачей-рентгенологов, врачей-онкологов, врачей-детских онкологов к самостоятельной работе по пункционной диагностике заболеваний молочной железы на основе современных представлений о методике стереотаксической биопсии образований молочных желез под рентгеновским контролем.

Учебное пособие предназначено для обучающихся в системе высшего образования (аспирантура, ординатура, специалитет) и дополнительного профессионального образования (повышение квалификации и профессиональная переподготовка).

Утверждено в качестве учебного пособия Ученым советом ФГБУ «НМИЦ онкологии им. Н.Н. Петрова» Минздрава России протокол № 9 от 22 июня 2021 г. **ISBN 978-5-6045023-9-6 ©Чёрная А. В. Коллектив авторов, 2021**

# **СОДЕРЖАНИЕ**

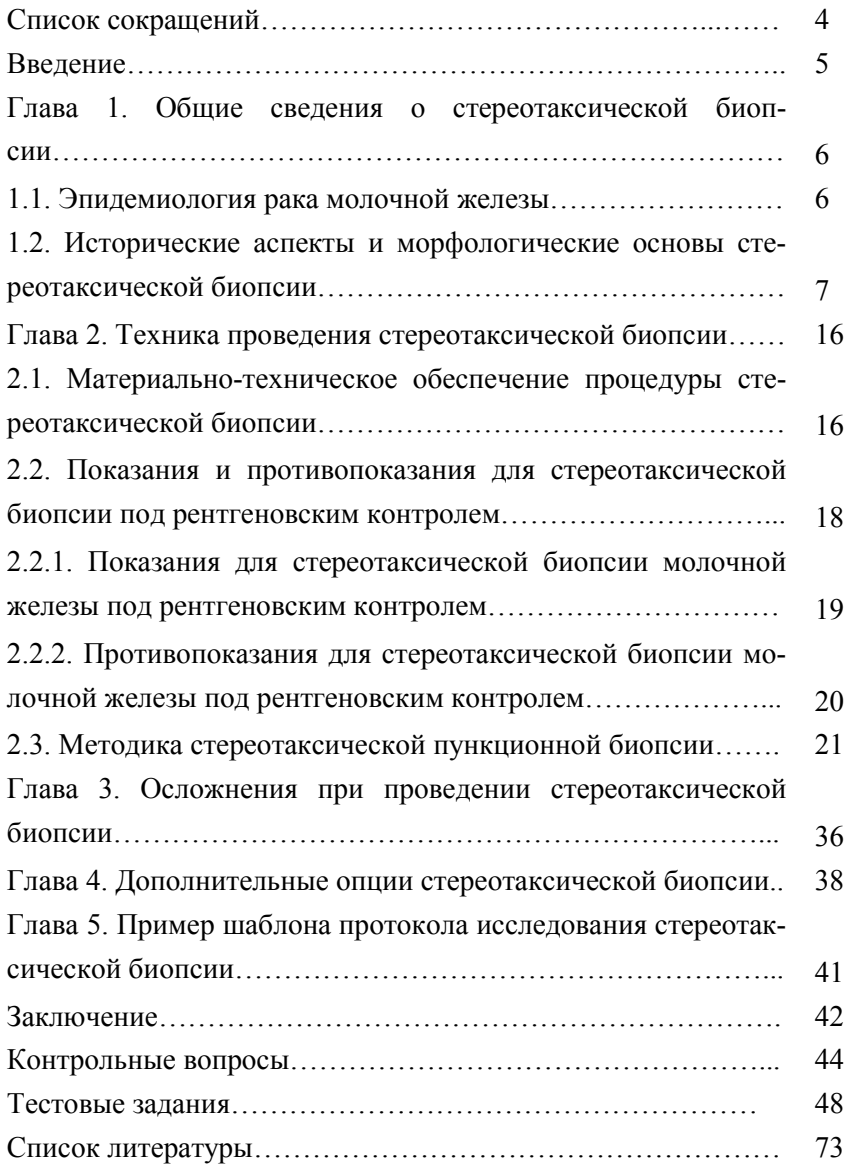

# **Список сокращений**

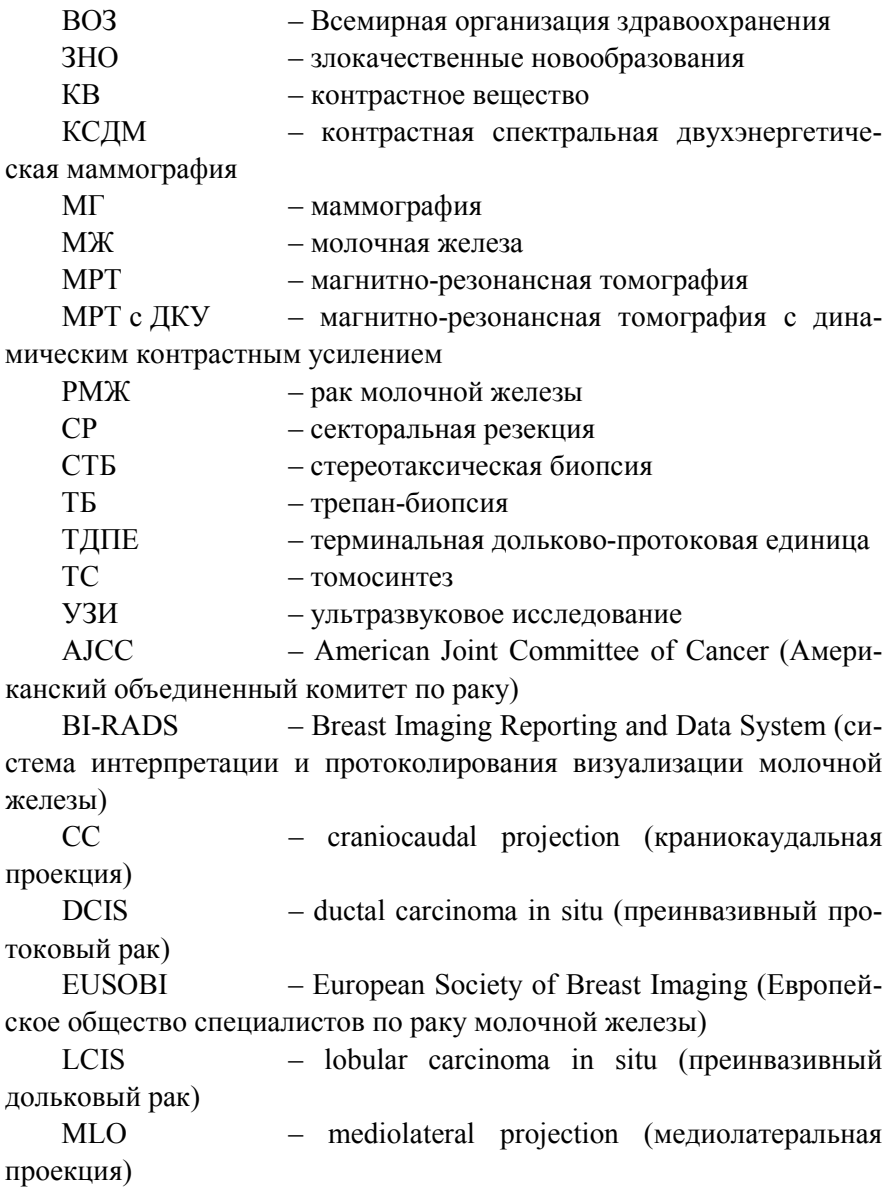

#### **Введение**

В России в последние годы заметно улучшается диагностика минимальных образований молочной железы (МЖ), в том числе непальпируемых форм, что обусловлено широким внедрением в систему практического здравоохранения современных методов лучевой диагностики.

Практически все непальпируемые формы рака молочной железы (РМЖ) выявляются при профилактической скрининговой цифровой маммографии (МГ) или ультразвуковом исследовании (УЗИ). При обнаружении на маммограммах очаговых образований или кальцинатов неясного генеза всегда возникает вопрос, касающийся выбора эффективного алгоритма диагностических мероприятий.

Интервенционная радиология является важным средством диагностики и лечения различных органов. Трепан-биопсия (ТБ) с использованием стереотаксического или ультразвукового контроля уже давно стала стандартом и альтернативой хирургической эксцизионной биопсии для диагностики большинства непальпируемых поражений МЖ.

В 2010 году Европейское общество специалистов по РМЖ EUSOBI опубликовало рекомендации об обязательной предоперационной гистологической верификации с помощью ТБ у всех женщин с подозрением на РМЖ с обязательной установкой внутритканевого маркёра в ложе биопсии [22]. Установка маркёра обычно выполняется с использованием тех же технологий наведения, что и диагностическая биопсия.

С тем, чтобы избежать ошибок запоздалого выявления злокачественной опухоли, в последнее время пытаются установить точный диагноз уже на дооперационном (амбулаторном) этапе, для чего применяют биопсию под контролем рентгенографии молочной железы – так называемую стереотаксическую пункционную биопсию (СТБ).

#### **Глава 1.**

#### **Общие сведения о стереотаксической биопсии**

СТБ – это малоинвазивное хирургическое вмешательство, позволяющее проводить забор ткани МЖ с диагностической целью.

### **1.1. Эпидемиология рака молочной железы**

РМЖ – одна из наиболее важных социально-экономических проблем мирового и отечественного здравоохранения.

Злокачественные новообразования (ЗНО) являются одной из основных причин смерти и инвалидизации населения, уступая ведущую роль лишь сердечно-сосудистым заболеваниям. Помимо того, что РМЖ является наиболее распространенным онкологическим заболеванием у женщин, он также является основной причиной смерти от рака у женского населения во всем мире и составляет приблизительно 15%.

Такие показатели, прежде всего, связаны с низкой выявляемостью опухоли на ранних стадиях заболевания и свидетельствуют об актуальности поиска новых эффективных методов диагностики РМЖ на ранних стадиях.

Согласно последним исследованиям выживаемость женщин с местными и распространёнными формами РМЖ составляет 90% и 75%, соответственно, для стран с высокоразвитыми службами здравоохранения, тогда как в странах с менее развитым здравоохранением составляет 76% и 47%, соответственно.

В Санкт-Петербурге показатель 5-тилетней выживаемости от РМЖ составляет 67%, скорректированной – 72,6%, относительной – 74,2% [9].

Кроме того, пятилетняя выживаемость у молодых женщин во всем мире составляет 90% (смертность – 17,9%), что несколько ниже, чем у женщин в возрастной группе от 45 до 74 лет - 92-93% (смертность 16,4%), что, вероятно, обусловлено поздней диагностикой заболевания и более агрессивным течением.

Тенденция омоложения РМЖ ставит перед рентгенологами задачу использования стереотаксической биопсии (СТБ) образований и фокусов подозрительных кальцинатов в МЖ под рентгеновским контролем для улучшения эффективности диагностики, особенно на фоне выраженной рентгеновской плотности тканей МЖ.

На сегодняшний день цифровая маммография (МГ) остается основным методом обследования и скрининга у пациенток старше 40 лет. Это доступный, экономически выгодный метод исследования, однако малоэффективный для пациенток более молодого возраста с выраженной рентгеновской плотностью тканей МЖ. Несмотря на обширный опыт, накопленный лучевыми диагностами за последние десятилетия, в ряде случаев трактовка выявляемых при МГ изменений бывает затруднена.

Обязательным условием, определяющим тактику лечения пациента со злокачественным поражением МЖ, становится верификация диагноза [8]. В последние годы предпочтительна именно трепанбиопсия (ТБ) подозрительных на злокачественные новообразования (ЗНО) участков, позволяющая не только определить гистологический тип строения опухоли, но и оценить ее рецепторный статус. Что касается всех областей медицинской визуализации, интервенционная радиология стала важным средством диагностики и лечения различных органов. Это требует специального начального обучения, за которым следует регулярная практика.

### **1.2. Исторические аспекты и морфологические основы стереотаксической биопсии**

В 1988 г. американский радиолог S. Parker [26] выполнил первую СТБ непальпируемого образования МЖ под рентгеновским контролем с применением системы «пистолет-игла». СТБ под рентгеновским контролем может выполняться как в случае пальпируемых, так и непальпируемых изменений в МЖ.

Возможность выполнения СТБ образований МЖ под рентгеновским контролем – один из важных факторов для диагностики патологии МЖ. По данным разных авторов, диагностическая точность СТБ непальпируемых образований МЖ под рентгеновским контролем значительно выше, чем диагностической секторальной резекции (СР) [10, 24, 25].

Непальпируемые РМЖ – это опухоли, находящиеся на 25-30-м цикле клеточного удвоения и имеющие размеры до 1,0 см в диаметре [1, 7, 15]. В группе преинвазивных опухолей различают ductal carcinoma in situ (DCIS) или преинвазивный протоковый рак и lobular carcinoma in situ (LCIS) или преинвазивный дольковый рак, которые имеют различную биологию, отличаются различным риском развития инвазивного рака и методами лечения [2, 12, 13].

Согласно современной классификации ВОЗ, карцинома in situ определяется как пролиферация атипичных клеток терминальной дольково-протоковой единицы (ТДПЕ) (рис. 1), но по последнему 8 пересмотру АJCC (American Joint Committee of Cancer) – LCIS не валидна и не считается предраком.

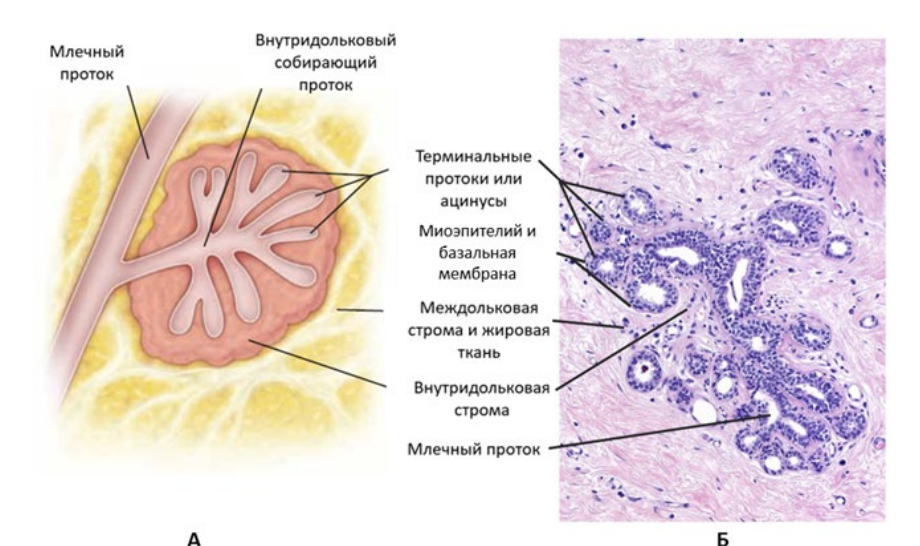

Рис. 1. Строение ТДПЕ (оригинальный рисунок):

А – на схеме показаны компоненты ТДПЕ: терминальные протоки и внутридольковый проток окружены специальной гормонально чувствительной рыхлой соединительной тканью – внутридольковой стромой; протоково-дольковые единицы отделены друг от друга междольковой стромой, содержащей различное количество плотной соединительной и жировой ткани;

Б – на микрофотографии показана ТДПЕ нелактирующей МЖ.

Статистические данные свидетельствуют, что непальпируемый РМЖ в 21,8% случаев возникает в виде скопления микрокальцинатов (рис. 2), в 15,6% – тяжистой перестройки структуры (рис. 3) и в 62,5% – в виде узла, как без кальцинатов (рис. 4), так и с наличием кальцинатов (рис. 5).

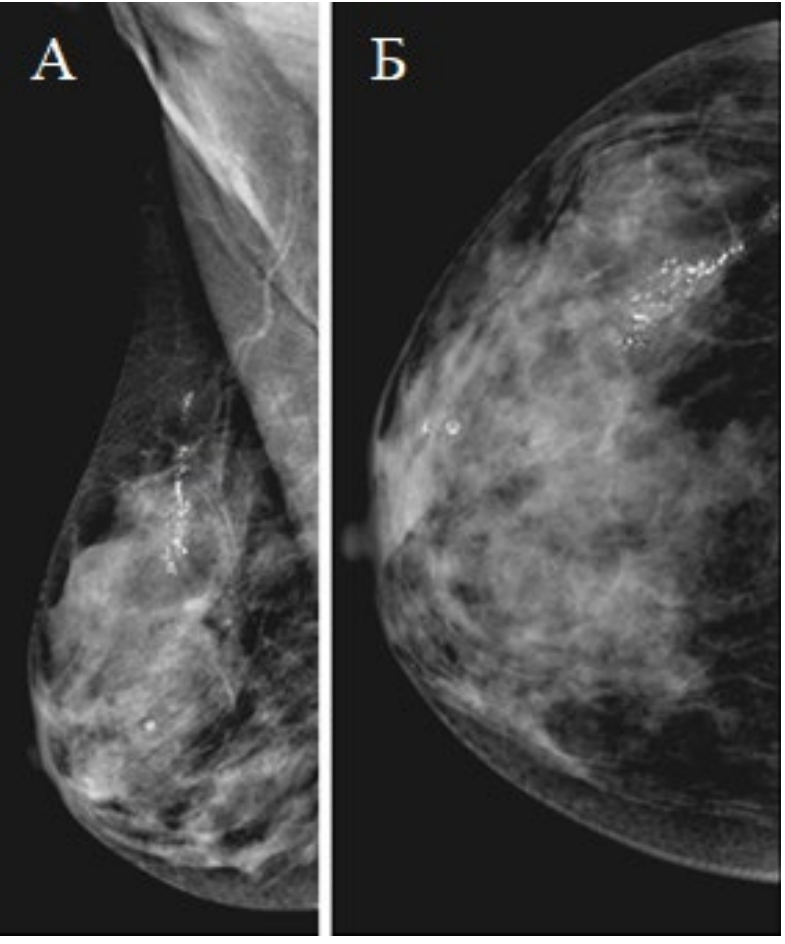

Рис. 2. Рак в виде скопления микрокальцинатов (оригинальный рисунок):

А – правая МЖ в медиолатеральной проекции (MLO);

Б – правая МЖ в краниокаудальной проекции (СС).

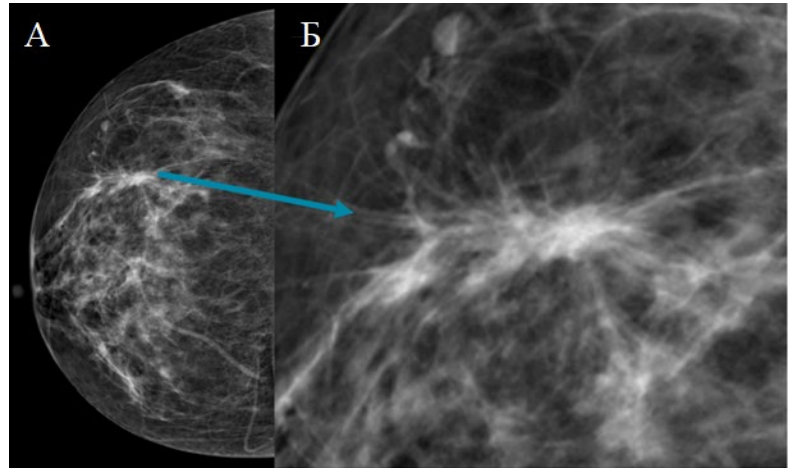

Рис. 3. Рак в виде тяжистой перестройки структуры (оригинальный рисунок):

А – правая МЖ в СС;

Б – интересующая зона с увеличением.

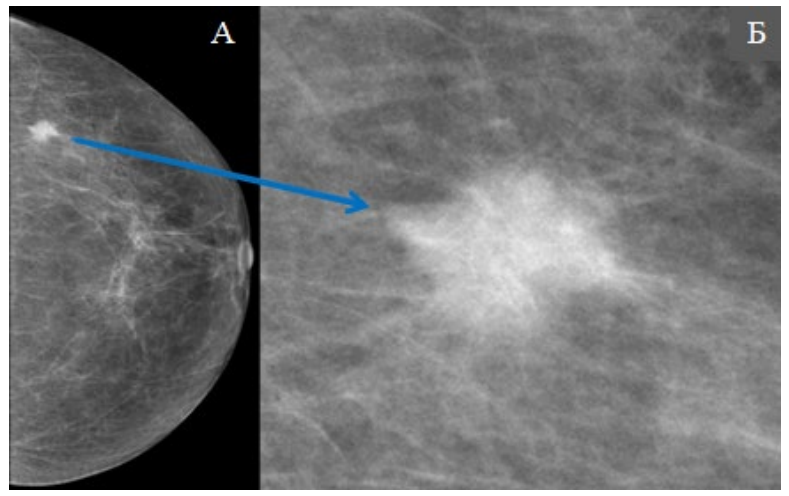

Рис. 4. Рак в виде узла (оригинальный рисунок):

- А левая МЖ в СС;
- Б интересующая зона с увеличением.

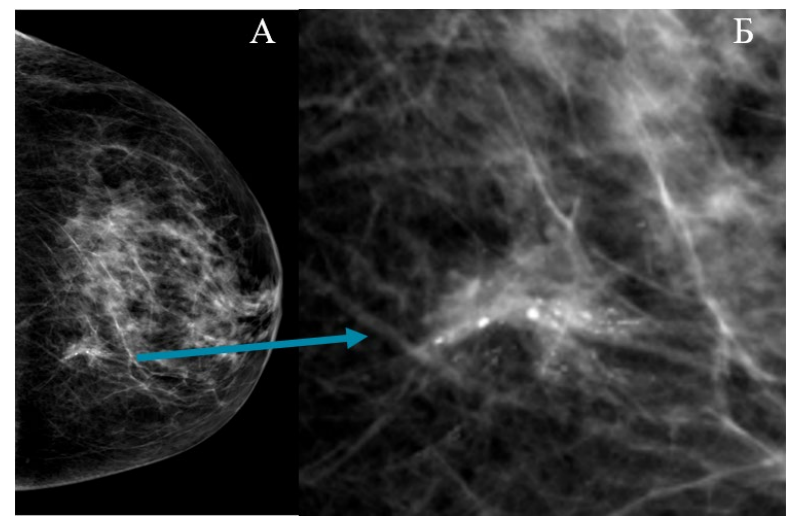

Рис. 5. Рак в виде узла с кальцинатами в структуре (оригинальный рисунок):

А – левая МЖ в СС;

Б – интересующая зона с увеличением.

В 1908 г. A. Cornil описал схожесть клеток инвазивного рака с клетками, ограниченными эпителием протоков [20]. Он был одним из первых, кто предположил, что карцинома in situ является формой рака, представленного изначально пулом злокачественных клеток, ограниченных эпителием, не вовлекающих в процесс базальную мембрану, но потенциально способных к инвазии. Это не противоречит современным представлениям о карциноме in situ как об интраэпителиальной фазе развития истинного РМЖ, а не предраковом состоянии.

DCIS – относительно частое заболевание. Благодаря МГ выявляемость DCIS стремительно увеличивается, особенно за счет непальпируемых форм [12, 18, 21]. DCIS в большинстве случаев обнаруживают случайно в биопсийном материале, взятом по поводу фибрознокистозной мастопатии.

Выделяют следующие гистологические варианты протоковой неинфильтрирующей карциномы – комедокарцинома, солидная карцинома, папиллярная карцинома, криброзная карцинома, стелющаяся

карцинома, криброзная карцинома, кистозная гиперсекреторная карцинома [17]. Общим свойством всех морфологических вариантов DCIS является пролиферация злокачественных эпителиальных клеток в пределах просвета протоков без инвазии в строму МЖ (рис. 6) [16, 23].

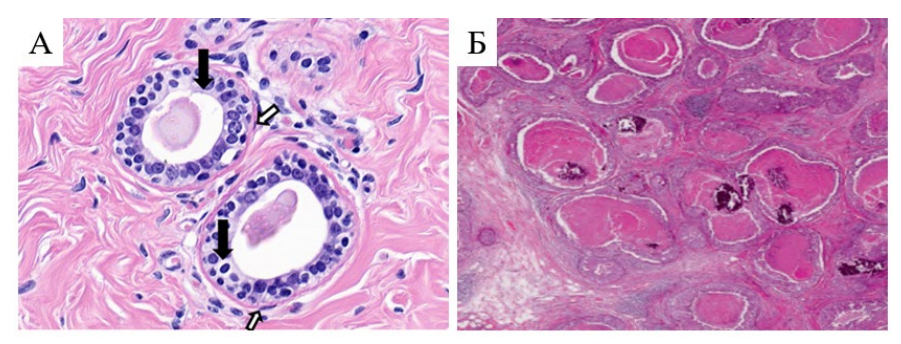

Рис. 6. Микрофотографии ткани МЖ (оригинальный рисунок): А – протоки МЖ в строме:

выстилка протоков (черная стрелка) представлена призматическим или столбчатым эпителием; эпителий окружают миоэпителиальные клетки (белая стрелка) – окраска гематоксилином и эозином, увеличение ×40;

Б – дуктальная карцинома in situ.

Основным маммографическим признаком внутрипротокового неинвазивного рака является наличие сгруппированных микрокальцинатов [27]. Вместе с тем, этот признак «злокачественности» встречается только в 42-60% РМЖ.

При локализации опухоли в главных и сегментарных протоках одним из методов диагностики является дуктография. Это рентгеновское исследование, которое позволяет визуализировать протоки МЖ при помощи введения контрастного вещества (КВ) в просвет протока (рис. 7).

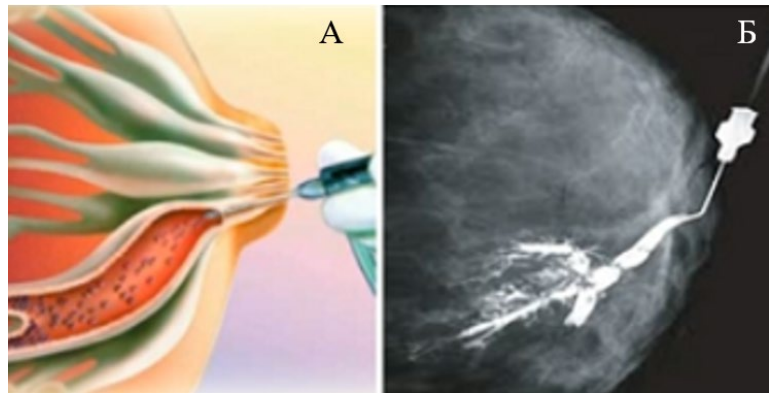

Рис. 7. Дуктография (оригинальный рисунок): А – принцип введения КВ в проток МЖ при дуктографии; Б – маммограмма при дуктографии.

При дуктографии определяется дефект наполнения в тени одного из наиболее крупных протоков с нечеткими, неровными контурами (рис. 8).

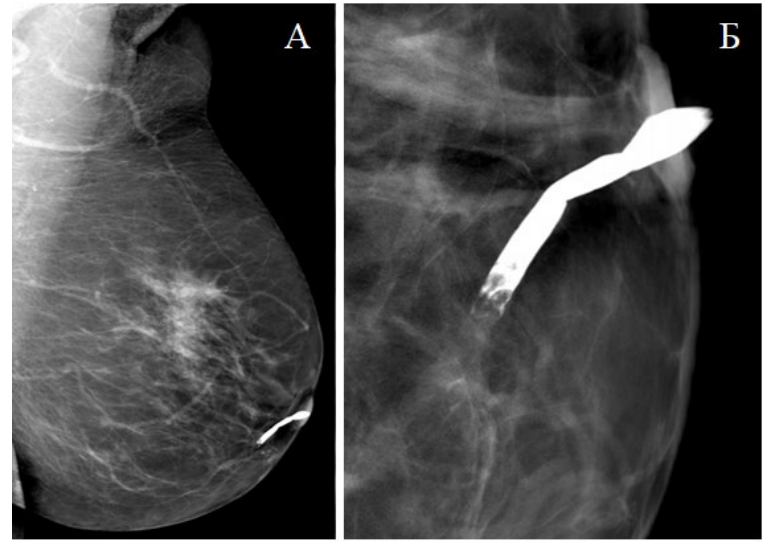

Рис. 8. Маммограмма при дуктографии, дефект наполнения в проекции главного протока МЖ (оригинальный рисунок):

А – левая МЖ в MLO;

Б – левая МЖ в СС с увеличением интересующей зоны.

Ретроспективные исследования показали, что клинически определяемая (пальпируемая) форма DCIS прогрессирует в инвазивный рак в 65% случаев. Как часто переходят в инвазивный рак непальпируемые DCIS, выявляемые только с помощью МГ, остается неясным.

Результаты исследований канадского скрининга показали, что обнаружение и последующее лечение DCIS не привело к сокращению частоты возникновения инвазивного РМЖ на протяжении 11 лет наблюдения [11].

Современные работы [22, 24, 27] свидетельствуют о том, что прогноз DCIS в значительной мере определяется степенью ее злокачественности. Поэтому скрининг может представлять большую пользу для женщин с определенными формами DCIS, например, с опухолями 2-3-й степеней злокачественности.

В течение многих лет диагностическая секторальная резекция (СР) МЖ была практически единственным диагностическим методом, позволяющим получить материал для гистологического исследования и верифицировать диагноз.

Проблема диагностики и лечения непальпируемых образований МЖ способствовала появлению методики СТБ под рентгеновским контролем. СТБ позволяет получить материал для гистологической верификации диагноза до оперативного вмешательства, определить рецепторный статус опухоли, оптимизировать дальнейшую тактику лечения пациенток с непальпируемым РМЖ и ведения пациенток с непальпируемыми доброкачественными изменениями.

Особые трудности в дифференциальной диагностике представляют локальные скопления микрокальцинатов, имеющие сходные проявления как при пролиферативных изменениях МЖ, таких как склерозирующий аденоз, так и при DCIS (рис. 9).

Это приводит к тому, что около 50% всех биопсий выполняют в связи с неясной природой обнаруженных обызвествлений [4, 5]. Низкая информативность их приводит к тому, что 70% последующих хирургических вмешательств с диагностической целью не оправдано [3].

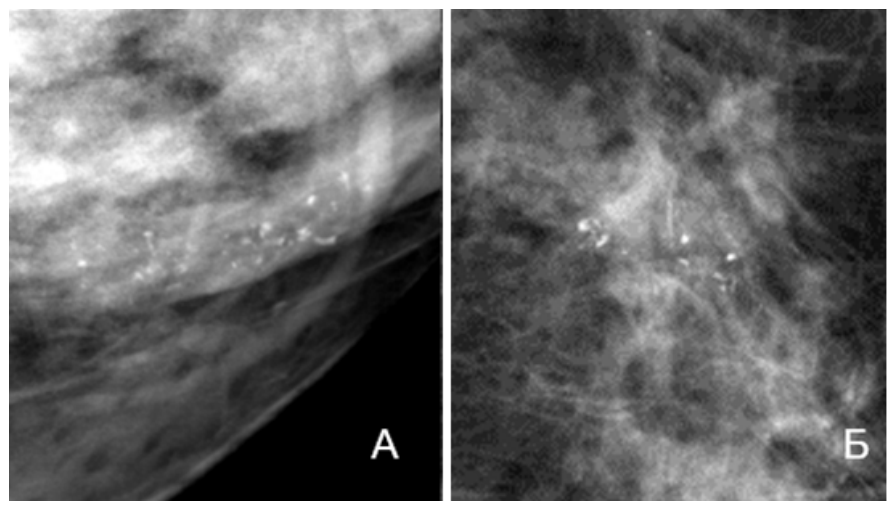

Рис. 9. Локальное скопление микрокальцинатов (оригинальный рисунок):

А – при фокусе склерозирующего аденоза;

Б – при дуктальной карциноме in situ.

# **Глава 2. Техника проведения стереотаксической биопсии**

Для получения точного результата гистологического исследования и качественного трепан-биоптата при СТБ необходимо правильное последовательное выполнение методики процедуры.

# **2.1. Материально-техническое обеспечение процедуры стереотаксической биопсии**

СТБ образований МЖ под рентгеновским контролем по последним данным является безопасным и эффективным методом интервенционной диагностики как ЗНО, так и доброкачественных процессов [6, 14].

Согласно международным описательным системам Breast Imaging Reporting and Data System (BI-RADS) (система интерпретации и протоколирования визуализации МЖ), изменения, обнаруживаемые при маммографии и классифицируемые как категории 4 и 5, подлежат верификации с помощью трепан-биопсии под ультразвуковым или рентгеновским контролем.

Перечень необходимого оборудования для проведения стереотаксической биопсии молочной железы следующий:

1. Система маммографическая со стереотаксической цифровой биопсийной приставкой.

- 2. Инструментарий для биопсии (рис. 10):
- биопсийный пистолет (Bard Magnum);

• набор одноразовых игл для биопсии калибром 14g (2,1 мм), длиной 10 см или 13 см;

• по возможности – стул для биопсии.

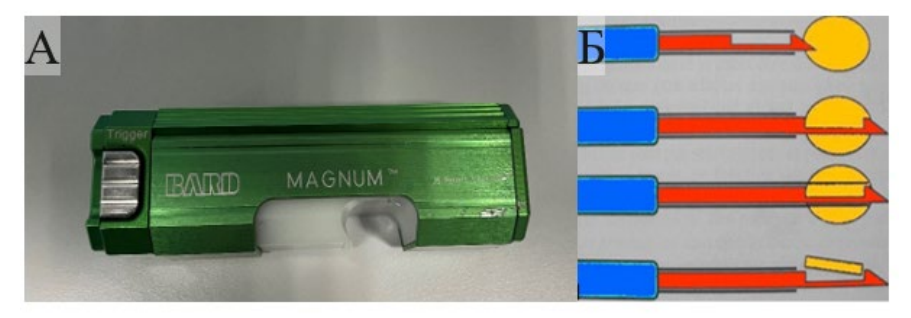

Рис. 10. Инструментарий для проведения СТБ (оригинальный рисунок):

А – биопсийный пистолет;

Б – механизм забора материала гильотинной иглой.

3. Кроме этого, требуются следующие расходные материалы (рис. 11):

• одноразовые направляющие для биопсии под контролем маммографа;

- пластыри хирургические  $-9 \times 10$  см;
- баночки для биоматериала с формалином;
- скальпель одноразовый;
- пинцет;
- $\bullet$  лоток;
- стерильный материал (марлевые шарики);
- шприцы  $(5$  мл и  $2$  мл);
- анестетик (лидокаин  $2\%$ );
- кожный антисептик;
- $\bullet$  лёд;
- нашатырный спирт;
- перекись водорода 3%;
- стерильные перчатки, шапочки, одноразовый халат.

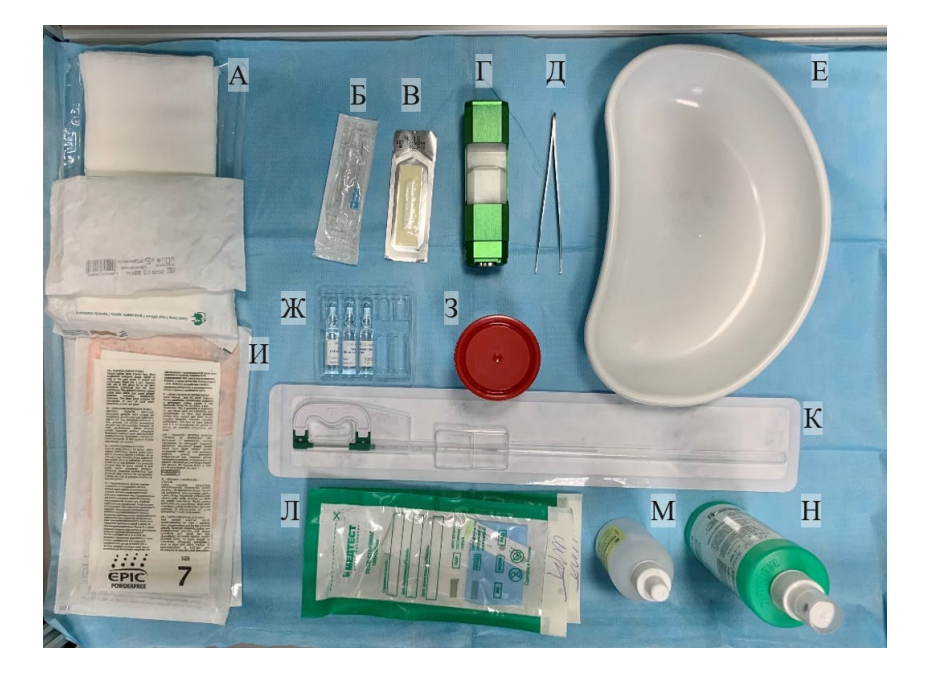

Рис. 11. Набор инструментов и материалов, необходимых для проведения СТБ (оригинальный рисунок):

А – стерильный материал; Б – шприц; В – скальпель; Г – биопсийный пистолет; Д – пинцет; Е – лоток; Ж – лидокаин; З – баночка с формалином; И – стерильные перчатки; К – одноразовая игла для биопсии; Л – марлевые шарики; М – перекись водорода 3%; Н – кожный антисептик.

# **2.2. Показания и противопоказания для стереотаксической биопсии молочной железы под рентгеновским контролем**

Рассмотрим показания и противопоказания для стереотаксической биопсии молочной железы под рентгеновским контролем

# **2.2.1. Показания для стереотаксической биопсии молочной железы под рентгеновским контролем**

Показаниями для стереотаксической биопсии молочной железы под рентгеновским контролем при наличии пальпируемого уплотнения становятся: отрицательный ответ, полученный при традиционной трепан-биопсии, отёчные формы рака молочной железы, не позволяющие чётко локализовать зону интереса, «глубокое» расположение опухолевого узла.

Любое подозрительное изменение в молочной железе, выявленное при маммографии, ультразвуковом исследовании, магнитнорезонансной томографии с динамическим контрастным усилением (МРТ с ДКУ), томосинтезе (ТС) или другом методе визуализации и хорошо визуализируемое при ультразвуковом исследовании, обычно биопсируется под контролем УЗИ, так как оно в целом более удобно для пациента (который лежит на спине), не подвергает его дополнительному ионизирующему излучению, менее затратное и обычно более доступное.

Выявленные при маммографии изменения, не визуализируемые при УЗИ или более отчетливо визуализируемые при МГ, подвергаются СТБ.

Таким образом, показаниями к выполнению стереотаксической пункционной биопсии под рентгеновским контролем являются:

• непальпируемые узловые образования МЖ с признаками злокачественности (BI-RADS 4-5), такими как нечеткие или тяжистые контуры, неоднородная структура за счет кальцинатов злокачественного типа, рост образования в динамике;

• сгруппированные микрокальцинаты без видимого узлового образования (BI-RADS 4-5);

• тяжистая перестройка структуры локального характера с вкраплениями микрокальцинатов или без них (BI-RADS 4-5);

• в зависимости от клинического подозрения и предпочтения пациента поражение, классифицируемое как категория 3 по BI-RADS и визуализируемое только при маммографии, также может быть направлено на трепан-биопсию (рис. 12).

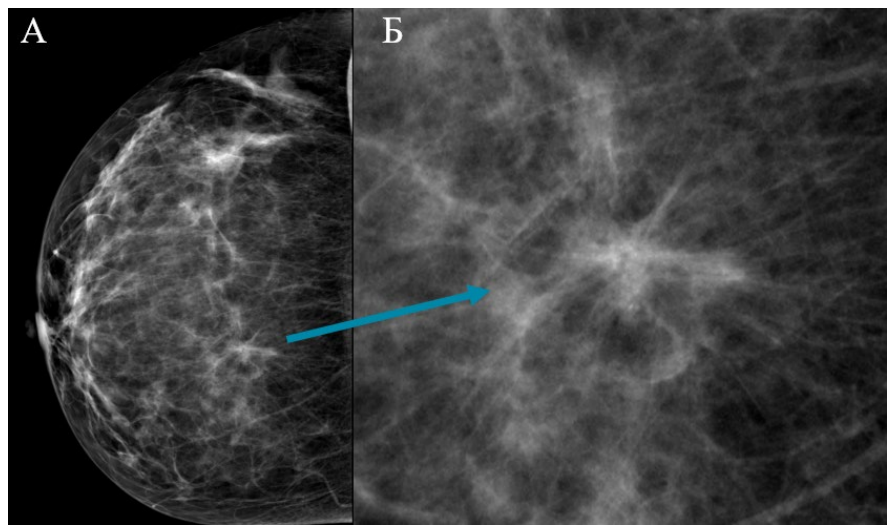

Рис. 12. Маммограмма пациентки с категорией по BI-RADS 3, фокус нарушения архитектоники (оригинальный рисунок):

 $A - CC$ ;

Б – интересующая зона с увеличением.

### **2.2.2. Противопоказания для стереотаксической биопсии молочной железы под рентгеновским контролем**

Противопоказаниями к проведению стереотаксической пункционной биопсии под рентгеновским контролем являются:

- аллергические реакции на местные анестетики;
- нарушения свертывающей системы крови;

• невозможность сохранять горизонтальное положение у пациенток с нарушениями опорно-двигательного аппарата;

• искусственная иммобилизация плечевого пояса с интересующей стороны;

• недавно перенесенные острые нарушения мозгового кровообращения и острый инфаркт миокарда.

Ограничения метода стереотаксической пункционной биопсии:

• широко рассеянные кальцинаты;

• изменения слишком нечеткие, чтобы получить точные координаты;

• интересующая область расположена высоко в подмышечной ямке или очень близко к грудной стенке.

# **2.3. Методика стереотаксической пункционной биопсии**

Прицельная стереотаксическая пункционная биопсия молочной железы под рентгенологическим контролем проводится только на основании данных комплексного клинико-рентгеносонографического обследования.

Данная процедура выполняется в маммографическом кабинете, в онкологическом или другом специализированном учреждении, располагающим всеми необходимыми средствами для адекватного лечения опухолей МЖ.

Система для стереотаксической пункционной биопсии под рентгенологическим контролем состоит из диагностической станции врача, рабочей станции лаборанта, рентгеновского маммографа и стереотаксической цифровой приставки (рис. 13).

После осмотра онколога и назначения диагностической процедуры стереотаксической пункционной биопсии врач-рентгенолог оценивает представленные или выполненные маммограммы и принимает окончательное решение о необходимости и возможности с технической точки зрения выполнения биопсии.

Врач-рентгенолог изучает историю болезни пациента, список принимаемых лекарственных препаратов, в особенности факт употребления антикоагулянтов и антиагрегантов, наличие в анамнезе аллергических реакций на лекарственные средства.

Врач-рентгенолог определяет также возможное наличие физических дисфункций пациента, таких как ограниченная подвижность в шее и спине, прикованность к инвалидной коляске, которые могут затруднить позиционирование пациента.

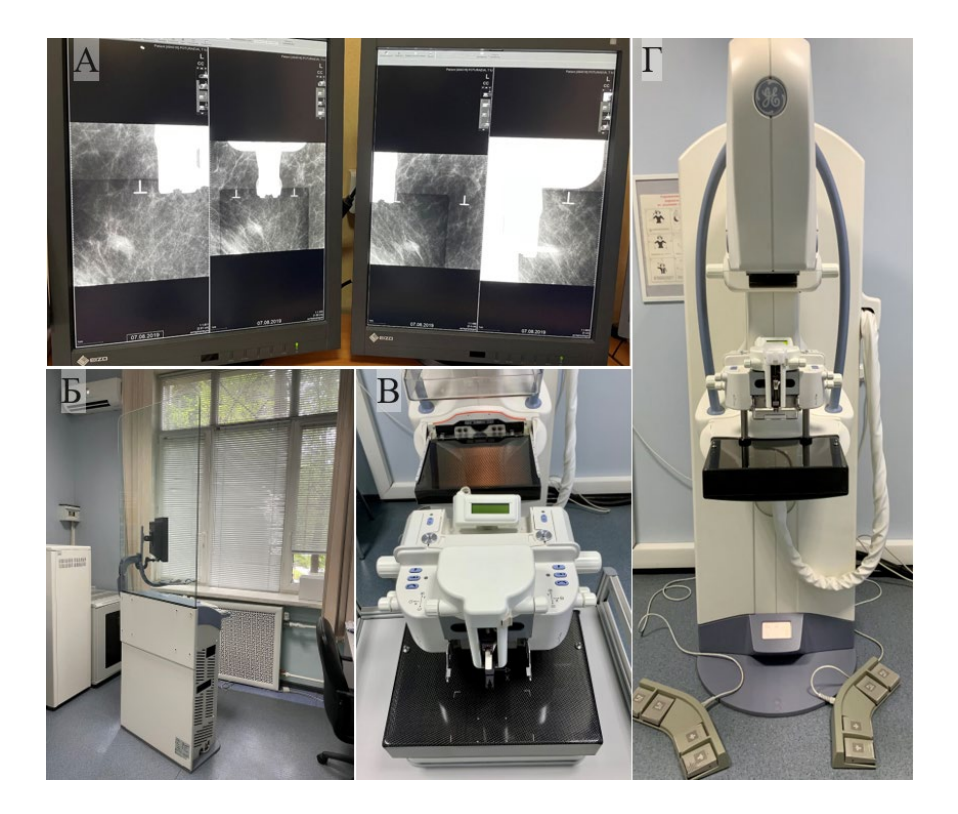

Рис. 13. Аппаратура для проведения стереотаксической пункционной биопсии (оригинальный рисунок):

- А диагностическая станция рентгенолога,
- Б рабочая станция лаборанта;
- В стереотаксическая цифровая приставка;
- Г рентгеновский маммограф.

Перед стереотаксической пункционной биопсией обязательно выполняется калибровка стереотаксической приставки (рис. 14), в соответствии с руководством по эксплуатации.

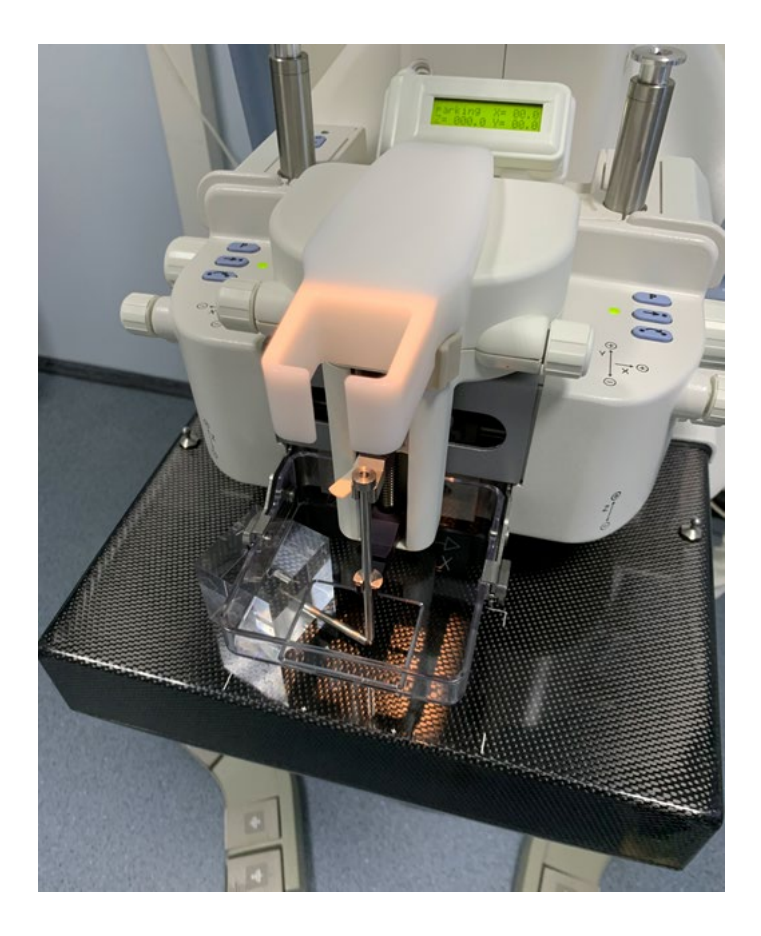

Рис. 14. Стереотаксическая установка при калибровке (оригинальный рисунок).

Затем производят разметку патологического образования на маммограмме в прямой проекции (СС) с помощью измерительной линейки.

При этом измеряют перпендикуляр от соска к грудной стенке (линия А) и расстояние от интересующей зоны до перпендикуляра (линия В) (рис 15).

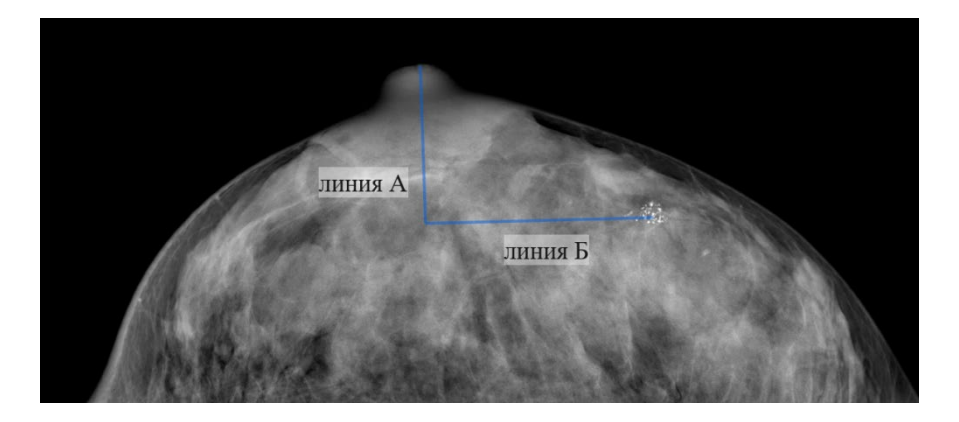

Рис. 15. Маммограмма в СС проекции с разметкой для СТБ (оригинальный рисунок).

Данные измерений маркёром наносят на кожу пациентки (рис. 16).

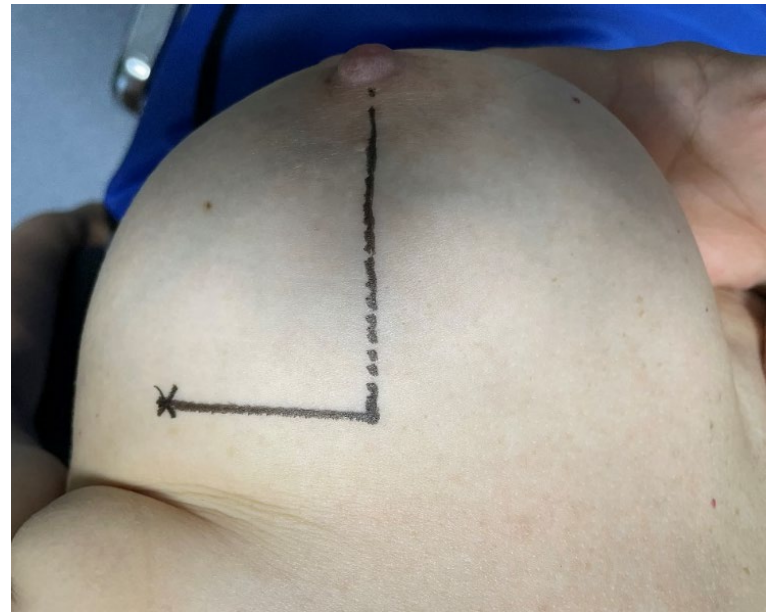

Рис. 16. Разметка молочной железы перед СТБ (оригинальный рисунок).

Основные этапы СТБ включают цифровую прицельную маммографию с увеличением зоны интереса и непосредственно забор материала системой «пистолет-игла».

После разметки пациентка, сидя, располагается вплотную к деке маммографа, но достаточно комфортно для сохранения неподвижного состояния в таком положении около 30 мин (рис. 17).

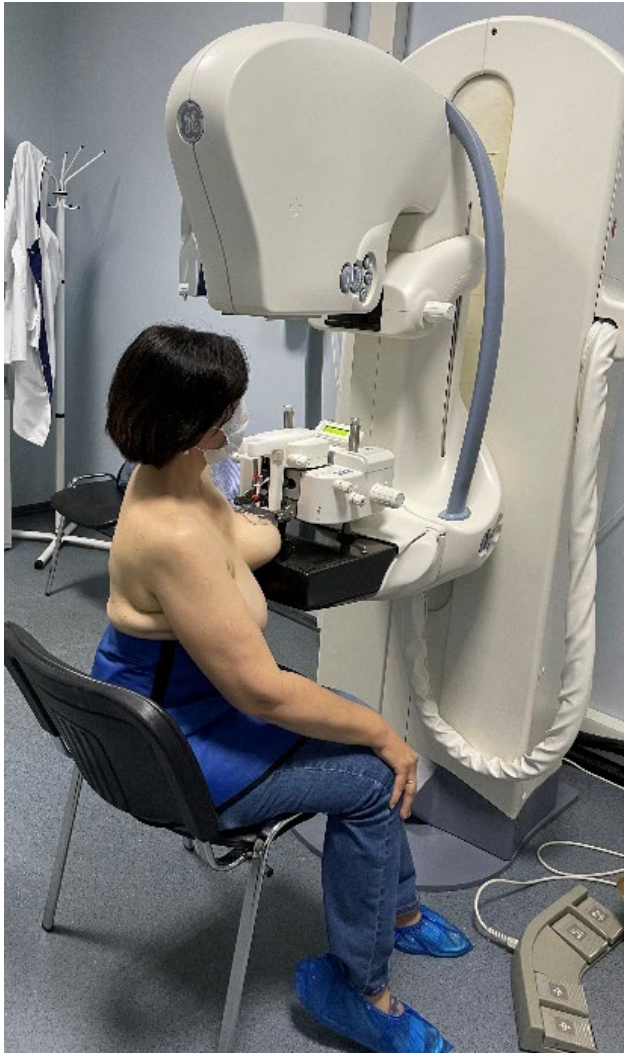

Рис. 17. Позиционирование пациентки во время исследования СТБ (оригинальный рисунок).

МЖ фиксируют компрессионной пластиной таким образом, чтобы отмеченная ранее область на коже располагалась в центре отверстия компрессионной пластины размером 5 × 5 см (рис. 18).

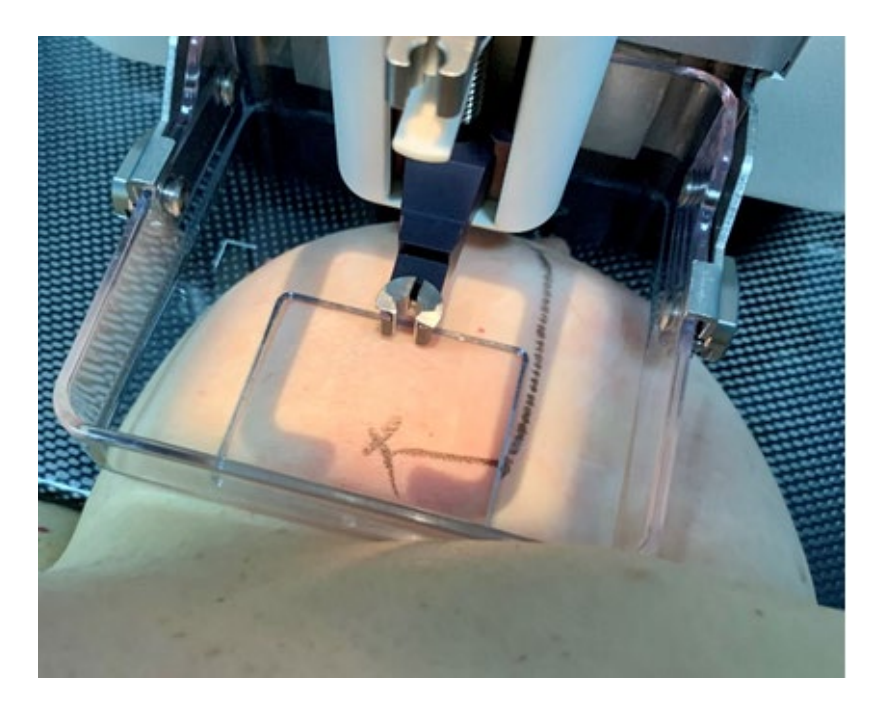

Рис. 18. Укладка молочной железы для проведения стереотаксической пункционной биопсии под компрессионной пластиной (оригинальный рисунок).

Правильность укладки и точная локализация патологического участка контролируется врачом проведением первого ориентировочного восьмикратно увеличенного изображения, которое выполняют без смещения рентгеновской трубки (рис. 19).

При неудовлетворительном положении проводится коррекция молочной железы и повторный рентгенографический контроль.

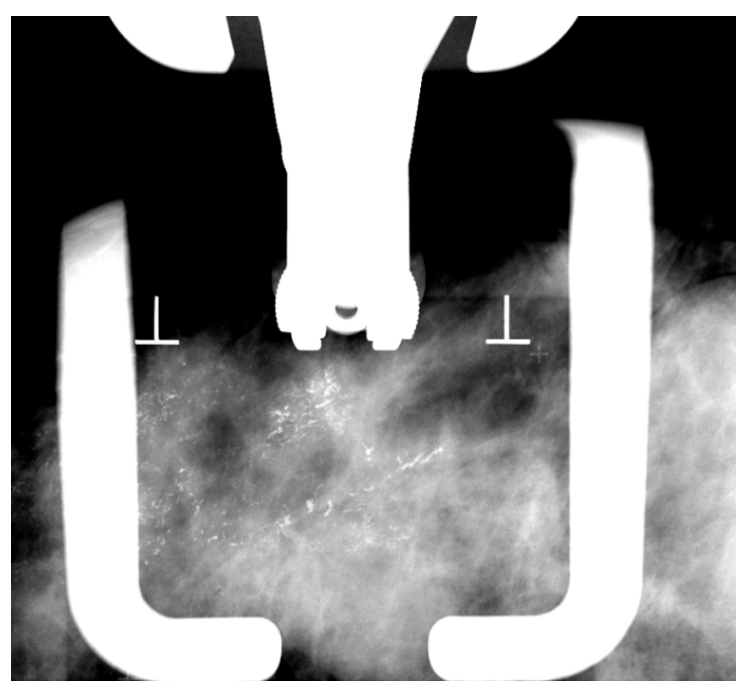

Рис. 19. Первая ориентировочная маммограмма, выполненная без смещения рентгеновской трубки (оригинальный рисунок).

Затем рентгеновскую трубку смещают под углом +15° и -15°. Это необходимо для определения глубины залегания образования, основанное на принципе Параллакса (рис. 20).

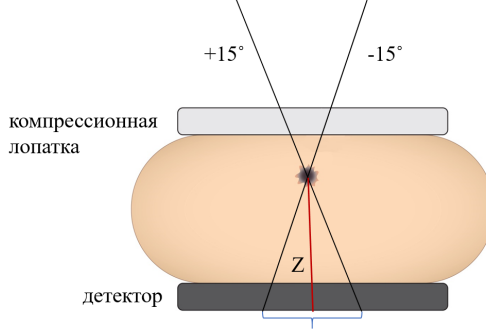

смещение по параллаксу

Рис. 20. Использование смещения параллакса при СТБ (оригинальный рисунок).

В результате получают две стереотаксические маммограммы (стереотаксическую пару) размером  $5 \times 5$  см с увеличением (рис. 21).

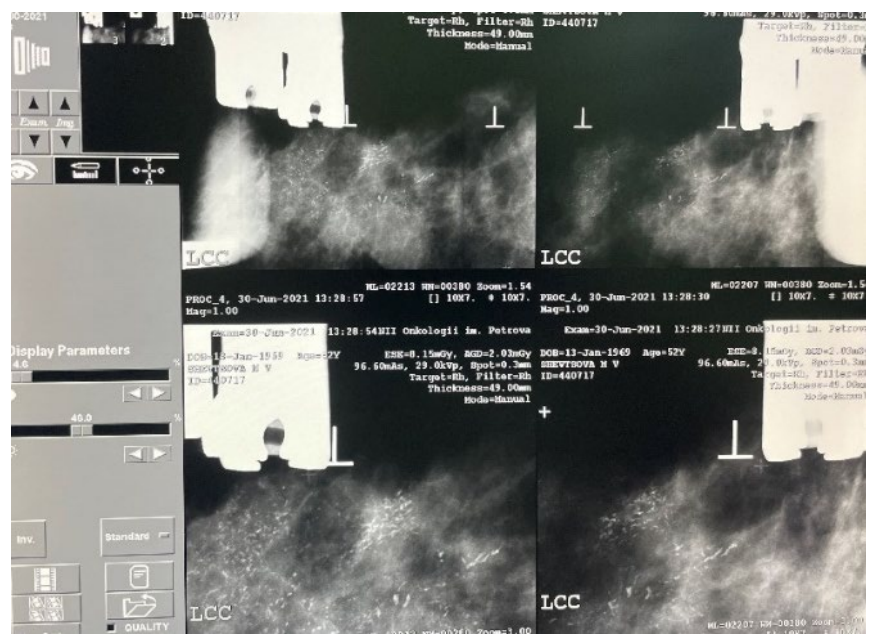

Рис. 21. Стереотаксическая пара при СТБ, полученная под углом  $+15^{\circ}$  и -15° (оригинальный рисунок).

Полученные цифровые изображения подвергают постпроцессинговой обработке, что позволяет подтвердить или опровергнуть наличие рентгенологически достоверного подозрения на РМЖ. При отсутствии патологии исследование завершают, принимая индивидуальное решение о кратности наблюдения.

Для расчета координат патологического участка на стереотаксической маммограмме под углом -15° курсором отмечают зону интереса, затем перемещают курсор на стереотаксическую маммограмму под углом +15° и также отмечают интересующий участок.

Оба маркированных участка должны находиться на одной прямой линии (рис. 22). На стереотаксической маммограмме под углом +15° дополнительно отмечают места планируемого забора образцов ткани.

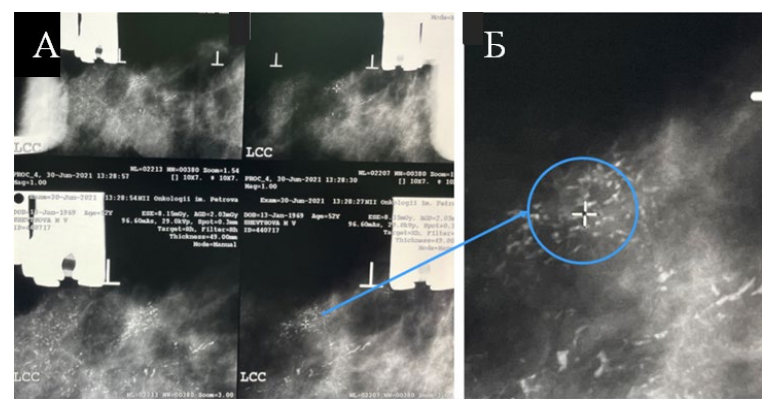

Рис. 22. Стереотаксическая пара при СТБ с маркированной зоной интереса (оригинальный рисунок):

А – маммограммы, полученные под углом +15˚ и -15˚;

Б – интересующая зона с увеличением.

Далее цель биопсии проверяется с трёх точек: 0°, +15° и -15° (рис. 23).

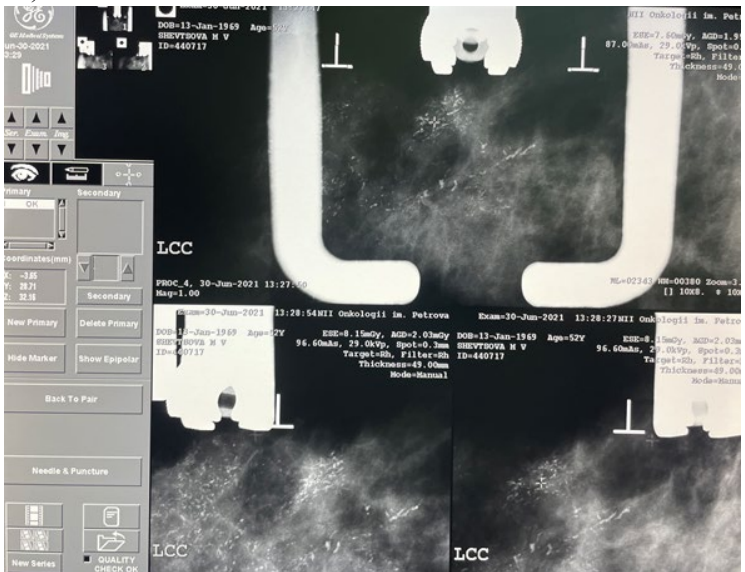

Рис. 23. Сопоставление цели биопсии при помощи стереотаксической пары и маммограмма без наклона рентгеновской трубки (оригинальный рисунок).

После проведённых манипуляций на экран монитора выводятся координаты отмеченной цели по горизонтали, вертикали и глубине. Система «AutoGuide» подтверждает, что вычисленные координаты позволяют выполнить биопсию и предлагают выбор биопсийных игл (рис. 24).

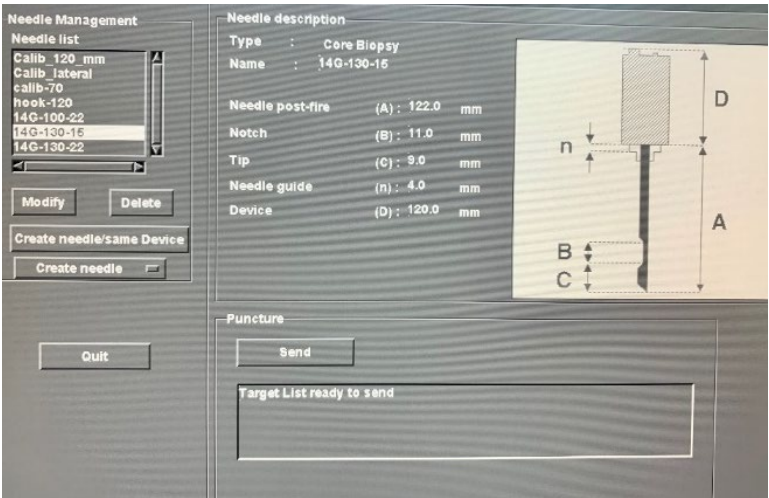

Рис. 24. Скрин экрана рабочей станции для получения изображений при выборе биопсийной иглы и координаты цели (оригинальный рисунок).

Перед началом инвазивной части процедуры осуществляется обработка операционного поля и инфильтрационная анестезия места предполагаемого вкола местным анестетиком. Это позволяет сделать процедуру более комфортной для пациентки и способствует сохранению ее неподвижности во время инъекции.

В случае применения иглы калибром 18g перед биопсией предварительно осуществляют прокол кожи МЖ иглой с равным диаметром во избежание закупорки более плотной тканью кожи просвета биопсийной иглы во время производства биопсии, что может сократить объем информативного материала. При использовании игл калибром 14-16g перед проколом необходимо произвести разрез кожи длиной 2-3 мм остроконечным скальпелем.

Для выполнения биопсии мы применяем автоматический пистолет для биопсии «Magnum», иглы «Bard» с внутренним диаметром 14G (2,1 мм), длиной 13 см. Стерильную иглу вставляют в пистолет непосредственно перед проведением биопсии. Подготовленную систему «пистолет-игла» устанавливают в позиционер с направителем и держателем иглы. После установки цели на пульте происходит автоматическое позиционирование системы «пистолет-игла» к обозначенным координатам.

После подготовки системы «пистолет-игла» скальпелем производится разрез кожи и подкожной клетчатки в проекции расположения иглы. Иглу вводят в разрез кожи до ограничителя. Нажатием на кнопку производится выстрел. Внутренняя часть иглы, которая имеет выемку в своей средней части, входит в интересующий участок.

Срез кусочка тканей патологического образования производится движением наружной части иглы на внутреннюю по типу гильотины (рис. 25).

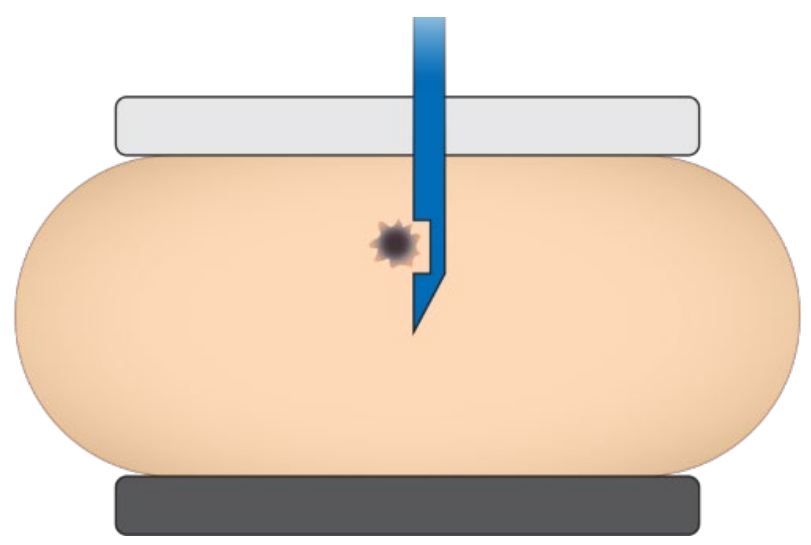

Рис. 25. Механизм произведения выстрела при СТБ (оригинальный рисунок).

После чего снова устанавливают рентгеновскую трубку под углом +15°, а затем -15° и получают две дополнительные стереотаксические маммограммы, которые позволяют подтвердить забор материала из зоны интереса (рис. 26).

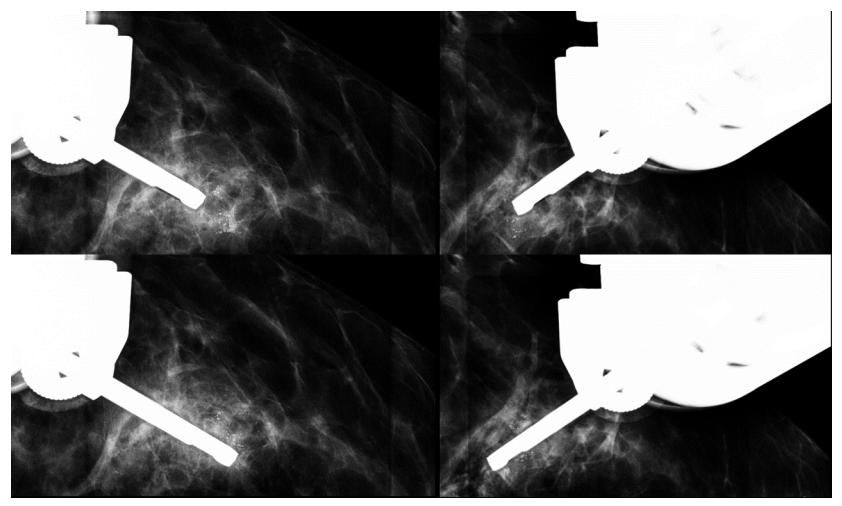

Рис. 26. Контрольные стереотаксические пары, выполненные после выстрела (оригинальный рисунок).

После выстрела иглу извлекают из пистолета и образец ткани помещают в емкость с 10% раствором формалина (рис. 27).

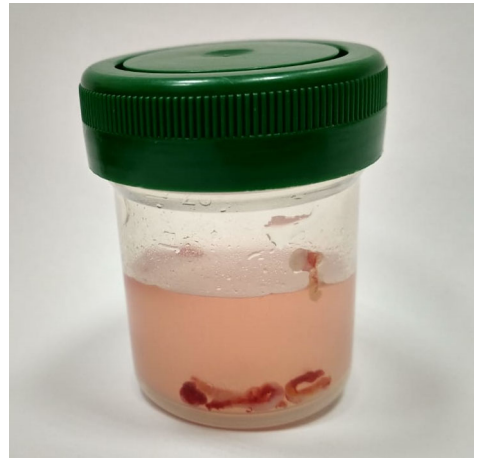

Рис. 27. Ёмкость с биоптатом для гистологического исследования (оригинальный рисунок).

В течение одной процедуры получают в среднем 5-9 биоптатов для гистологического исследования, извлеченных из одного и того же прокола. Количество биопсийных образцов определяется размерами и формой патологического участка. Правильно взятый образец тонет в растворе формалина. Если получена жировая ткань, а не опухоль – столбик плавает на поверхности.

По окончании биопсии рентгеновскую трубку устанавливают в исходное положение и делают контрольную цифровую прицельную маммограмму с увеличением изображения в 8 раз для оценки состояния патологического участка и определения размеров внутренней гематомы (рис. 28).

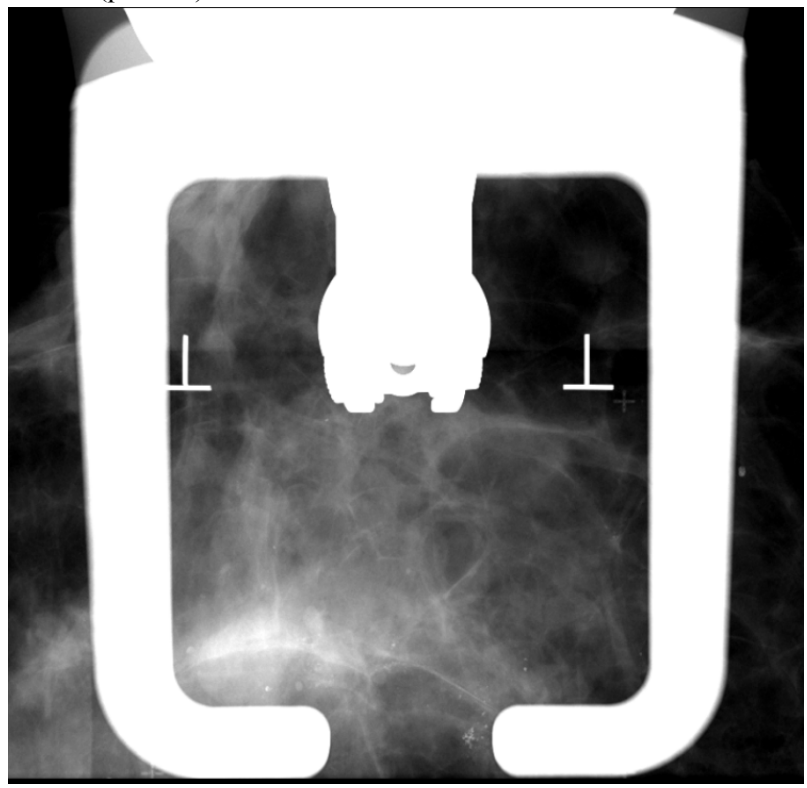

Рис. 28. Контрольная цифровая прицельная маммограмма с увеличением для оценки состояния патологического участка (оригинальный рисунок).

После завершения процедуры кожу вокруг разреза обрабатывают перекисью водорода и закрывают бактерицидным пластырем. Затем к месту биопсии на 30 мин прикладывают лёд.

Полученные образцы тканей направляют в гистологическую лабораторию для верификации.

Аппарат для стереотаксической пункционной биопсии применяется также для маркировки непальпируемого образования при планировании органосохраняющих операций (рис. 29) и маркировки постбиопсийной зоны (рис. 30).

Данная процедура проводится аналогично стереотаксической пункционной биопсии, результатом которой будет не забор материала, а установка рентгеноконтрастной «метки» в зону интереса.

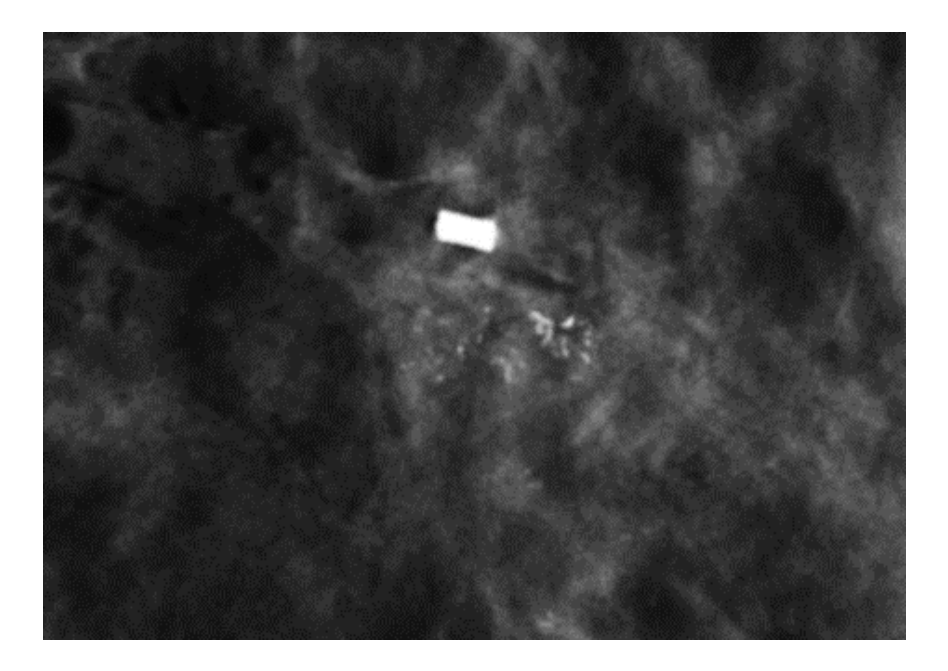

Рис. 29. Контрольная стереотаксическая маммограмма с установленной меткой при планировании органосохраняющих операций (оригинальный рисунок).

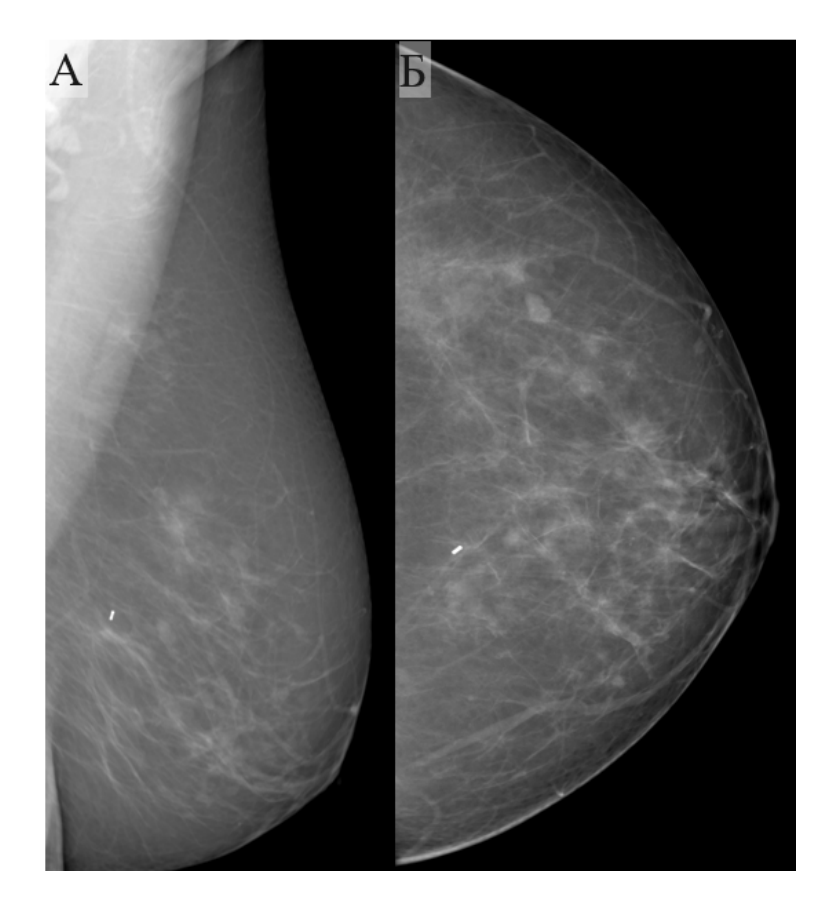

Рис. 30. Контрольные маммограммы с установленной меткой после стереотаксической пункционной биопсии (оригинальный рисунок):

А – левая МЖ в MLO;

Б – левая МЖ в СС.

# **Глава 3. Осложнения при проведении стереотаксической биопсии**

Любая трепан-биопсия несет в себе потенциальный риск кровотечения и инфекции, хотя приблизительная частота значимых гематом, требующих постановки дренажа или инфекций, требующих лечения антибактериальными препаратами, составляет всего 0,2%.

Кроме того, возможны побочные или аллергические реакции на лекарственные препараты, латекс, дезинфицирующие растворы, ленту или адгезивные средства.

Чтобы свести к минимуму кровотечение, пациентам, получающим антикоагулянтную терапию, необходимо прекратить или скорректировать лечение по согласованию с лечащим врачом. Пациенты, принимающие варфарин или антикоагулянты длительного действия, могут быть временно переведены на препараты более короткого действия, такие как гепарин или эноксапарин.

Как правило, пациентам рекомендуется прекратить прием антиагрегантов, таких как аспирин, ибупрофен или клопидогрель, за 5-7 дней до биопсии.

Лабораторные анализы, такие как протромбиновое время, активированное частичное тромбопластиновое время, международное нормализованное соотношение, гемоглобин, гематокрит, количество тромбоцитов и дополнительный тест функции тромбоцитов, могут быть назначены перед биопсией, если по клиническим показаниям это необходимо, но, учитывая рутинную практику, в этом нет необходимости.

У пациентов с коагулопатией биопсия может быть выполнена после того, как отклонение будет скорректировано переливанием продуктов крови. Этот процесс требует тесного контакта с пациентом и лечащим врачом пациента. Точное время переливания для достижения оптимального эффекта коагуляции во время биопсии имеет решающее значение.

Кроме этого для профилактики образования гематом и имбибиции кровью ткани МЖ применяются холодные компрессы и давящие повязки.
Нежелательным эффектом проведения стереотаксической пункционной биопсии является неизбежное ионизирующее излучение во время проведения навигации, однако, доза его не превышает допустимых норм.

Самыми редкими и тяжелыми осложнениями стереотаксической пункционной биопсии являются гемоторакс, пневмоторакс и гемопневмоторакс, которые могут возникнуть при периферической локализации опухоли (близко к грудной стенке).

# **Глава 4. Дополнительные опции стереотаксической биопсии**

Дополнительной функцией стереотаксической приставки является возможность выполнения забора материала из горизонтального доступа (рис. 31).

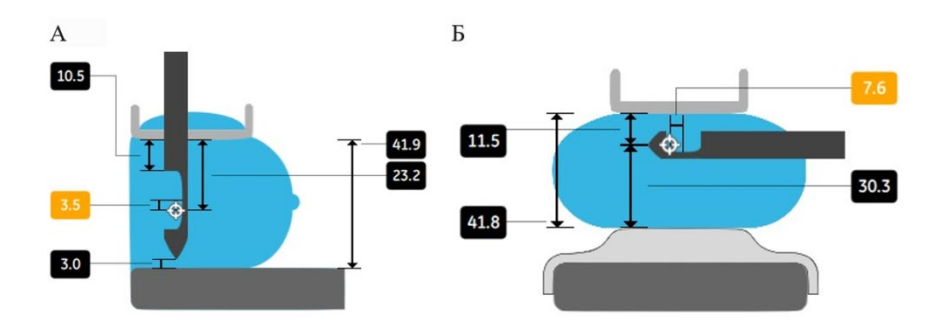

Рис. 31. Постбиопсийное безопасное пространство в миллиметрах (оригинальный рисунок):

А – при вертикальном доступе;

Б – при горизонтальном доступе.

Даная опция позволяет выполнить биопсию поверхностно расположенных подозрительных участков без риска пробить железу насквозь.

Относительно новой методикой стереотаксической пункционной биопсии является биопсия под контролем томосинтеза (ТС) (рис. 32), контрастной спектральной двухэнергетической маммографии (КСДМ) (рис. 33), которые позволяют выявить образования, не визуализируемые на стандартной МГ и УЗИ и сразу их верифицировать.

Биопсия под контролем ТС за счет быстроты и простоты в навигации может сократить время процедуры до 15 мин. Биопсия с помощью данной техники возможна уже при расположении образования на 1 см выше поверхности детектора.

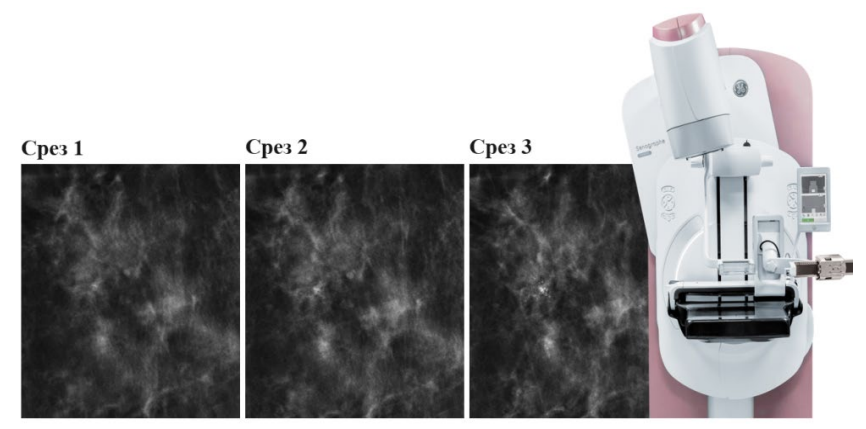

Рис. 32. Выбор цели для биопсии при ТС (оригинальный рисунок).

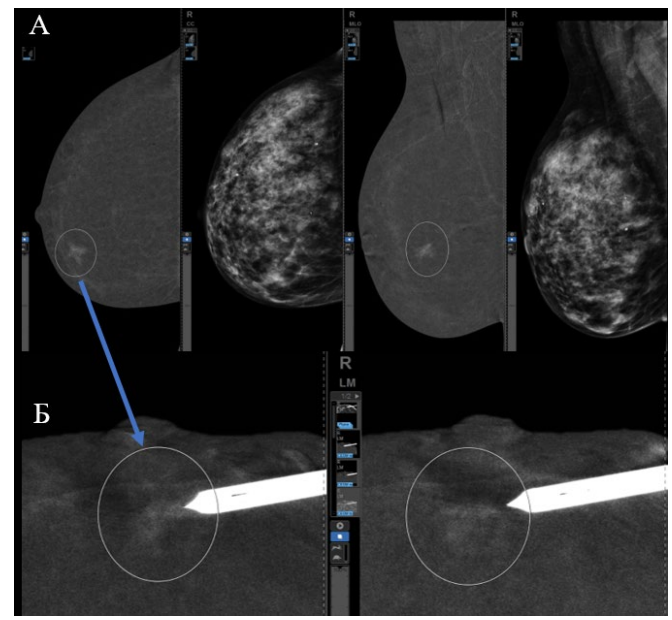

Рис. 33. Выполнение биопсии под контролем КСДМ (фото любезно предоставлено доктором Alcantara Rodriguo, Hospital Del Mar, Barcelona, Spain, 2020):

А – СС и MLO КСДМ с выявленным гиперваскулярным образованием в МЖ;

Б – ТБ горизонтальным доступом.

СТБ под контролем КСДМ является самой инновационной техникой, которая позволяет осуществить забор материала из участка повышенного накопления КВ. Эта процедура схожа по объему получаемой информации с биопсией МЖ под контролем магнитнорезонансной томографии (МРТ), и имеет ряд преимуществ (табл. 1).

Таблица 1

# Сравнительные характеристики СТБ при КСДМ и МРТ (оригинальная таблица)

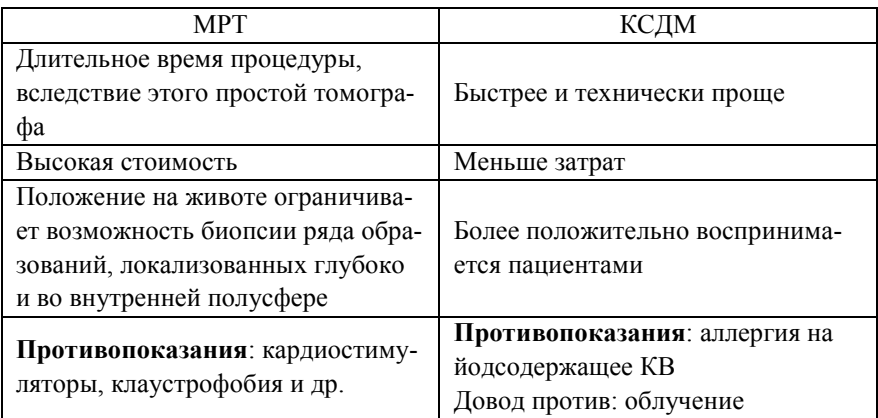

Опыт использование данной методики в мире крайне мал и требует дальнейших изучений.

# **Глава 5. Пример шаблона протокола исследования стереотаксической биопсии**

Шаблон протокола исследования стереотаксической биопсии:

# **ТРЕПАН-БИОПСИЯ**

ОПИСАНИЕ:

В асептических условиях обработано операционное поле.

Под маммографическим контролем под местной анестезией Sol. Lidocaini 0,25% – 2 ml выполнена трепан-биопсия иглой 14G фокуса сгруппированных кальцинатов в верхненаружном квадранте левой молочной железы. Получено 6 столбиков ткани. Данных за осложнение нет.

Асептическая наклейка.

РЕКОМЕНДОВАНО: гистологическое исследование.

ЗАКЛЮЧЕНИЕ: susp. Ca левой молочной железы.

# **Информация для патолога:**

Правильная интерпретация биоптатов МЖ требует корректно заполненного направления на гистологическое исследование:

- возраст;
- анамнез заболевания;
- клиническая картина;

• результаты исследований по методам визуализации с описанием образования и его локализации;

• категория по BI-RADS.

# **Заключение**

Объемные образования молочной железы, выявляемые пальпаторно, как правило, не представляют трудности для верификации путем трепан-биопсии под ультразвуковой навигацией с последующим гистологическим исследованием полученного материала.

Непальпируемые объемные образования, участки локальной асимметрии или тяжистой перестройки, скопления плеоморфных кальцинатов – тот спектр патологии, который доступен только при проведении диагностических исследований и не может быть верифицирован без участия лучевого диагноста.

Хирургические вмешательства при наличии непальпируемых доброкачественных изменений (кроме пролиферативных форм диффузного фиброаденоматоза) не оправданы с точки зрения последствий для пациентки и экономических затрат. Именно поэтому особенно важным представляется необходимость оснащения медицинских учреждений аппаратами для стереотаксической пункционной биопсии под рентгеновским контролем.

Выполнение стереотаксической пункционной биопсии под рентгеновским контролем производится в амбулаторном режиме, не требует госпитализации пациентки и специального анестезиологического пособия. Стоимость процедуры в рамках обязательного медицинского страхования почти в 7 раз ниже стоимости диагностической секторальной резекции.

Правильное проведение процедуры обеспечивает забор достаточно большого количества материала из подозрительного очага, что гарантирует отсутствие ложноотрицательных патоморфологических результатов.

Таким образом, стереотаксическая пункционная биопсия обладает следующими преимуществами:

• менее инвазивная процедура по сравнению с эксцизионной биопсией;

- не требует общей анестезии и госпитализации;
- минимальная частота осложнений;
- отсутствие косметического дефекта;
- как правило, нет остаточных изменений в ткани молочной

железы, затрудняющих интерпретацию последующих маммограмм;

• позволяет избежать частых маммографических исследований.

Вторичная профилактика рака молочной железы подразумевает широкое применение рентгеновской маммографии с целью раннего обнаружения злокачественной опухоли. Установление минимальных изменений на маммограммах и верификация диагноза с помощью стереотаксической пункционной биопсии позволяют на самых ранних этапах развития опухолевого процесса провести требуемый спектр лечебно-диагностических мероприятий.

Ранняя диагностика новообразования в сочетании с грамотно выбранной тактикой терапии дают возможность добиться стабильной клинической ремиссии, уменьшить экономические затраты на терапию и в перспективе – снизить показатели смертности от рака молочной железы.

Несмотря на рост заболеваемости РМЖ, смертность в настоящее время снизилась за счет более ранней диагностики и улучшения лечения [19]. Интервенционные процедуры вносят большой вклад в эту структуру, обеспечивая гистологическую диагностику и точную локализацию субклинических поражений МЖ, а также предоставляя пациентам более полную информацию. Такое раннее ведение и сокращение количества хирургических процедур помогает сократить расходы на здравоохранение.

Таким образом, полученные результаты разработанной медицинской технологии прицельной пункционной биопсии молочной железы с использованием цифровой стереоустановки и автоматической системы «пистолет-игла» под рентгенологическим контролем свидетельствуют о перспективности использования её в лечебных учреждениях.

1. Какими методами визуализации выявляются непальпируемые формы РМЖ?

2. Какой метод диагностики является альтернативой хирургической эксцизионной биопсии для диагностики большинства непальпируемых поражений МЖ?

3. Что включают в себя рекомендации общества EUSOBI с 2010 года в отношении подозрения на РМЖ?

4. Каков процент смертности от РМЖ во всем мире?

5. Каков процент смертности женщин с распространённой формой РМЖ в развитых странах?

6. Каков процент смертности женщин с местной формой РМЖ в развитых странах?

7. Каков процент смертности женщин с распространённой формой РМЖ в развивающихся странах?

8. Каков процент смертности женщин с местной формой РМЖ в развивающихся странах?

9. Какой метод обследования МЖ является основным для пациенток старше 40 лет?

10. Какой метод скрининга РМЖ является основным для пациенток старше 40 лет?

11. Что такое непальпируемый РМЖ?

12. Какие виды выделяют в группе преинвазивных опухолей МЖ?

13. В каком году была выполнена первая СТБ?

14. Какая система используется для проведения СТБ?

15. Расшифруйте аббревиатуру DCIS.

16. Расшифруйте аббревиатуру LCIS.

17. Расшифруйте аббревиатуру ТДПЕ.

18. Перечислите морфологические формы непальпируемого РМЖ?

19. Является ли карцинома in situ предраковым состоянием?

20. Перечислите гистологические варианты протоковой неинфильтрирующей карциномы.

21. Какое свойство является общим для всех морфологических

вариантов DCIS?

22. Какой основной маммографический признак внутрипротокового неинвазивного рака?

23. Как часто пальпируемая форма DCIS прогрессирует в инвазивный рак?

24. Чем определяется прогноз DCIS?

25. Что позволяет определить СТБ на дооперационном этапе?

26. Какой дифференциальный диагноз проводится при выявлении локального скопления микрокальцинатов?

27. Что такое система BI-RADS?

28. Какие категории выявленных изменений по системе BI-RADS подлежат гистологической верификации?

29. Перечислите преимущества СТБ.

30. Что входит в перечень необходимого оборудования для проведения СТБ?

31. Для чего может применяться аппарат для СТБ?

32. Какие калибры биопсийной иглы используется при СТБ?

33. Какие изменения МЖ являются показанием для СТБ?

34. Является ли показанием для СТБ любое пальпируемое образование в МЖ?

35. Какие методы визуализации используются для биопсии МЖ?

36. Перечислите преимущества биопсии МЖ под контролем УЗИ.

37. Перечислите недостатки биопсии МЖ методом СТБ под рентгеновским контролем.

38. Перечислите показания к выполнению СТБ под рентгеновским контролем.

39. Перечислите противопоказания к выполнению СТБ под рентгеновским контролем.

40. Перечислите ограничения СТБ под рентгеновским контролем.

41. Перечислите составляющие системы для СТБ.

42. Какие этапы диагностики предшествуют проведению СТБ?

43. Какие технические этапы предшествуют проведению СТБ?

44. Как происходит разметка патологического образования на

маммограмме?

45. Как происходит разметка патологического образования на коже пациентки?

46. Перечислите основные этапы СТБ.

47. На какие части делится процедура СТБ?

48. Сколько длится СТБ?

49. Какие размеры компрессионной пластины?

50. Какое увеличение зоны интереса под компрессионной пластиной дает изображение при СТБ?

51. Как контролируется правильность укладки МЖ при позиционировании рентгеновской трубки?

52. Как контролируется точность локализации патологического участка при позиционировании рентгеновской трубки?

53. Под каким углом смещается рентгеновская трубка при проведении СТБ?

54. На чем основан принцип Параллакса?

55. Что такое стереотаксическая пара?

56. Какие размеры полученной стереотаксической маммограммы?

57. Какой этап следует после получения цифровой стереотаксической пары?

58. Что необходимо сделать для расчёта координат патологического участка на стереотаксической маммограмме?

59. С каких точек проверяется цель биопсии?

60. Что необходимо сделать перед СТБ в случае применения иглы калибром 18g?

61. Что необходимо сделать перед СТБ в случае применения иглы калибром 14g?

62. Что необходимо сделать перед СТБ в случае применения иглы калибром 16g?

63. Куда устанавливается подготовленная система «пистолетигла» непосредственно перед процедурой СТБ?

64. На какую глубину вводится игла в разрез кожи?

65. По какому типу производится срез тканей?

66. Что позволяет подтвердить забор материала из зоны интереса?

67. Сколько биопсийных образцов необходимо получить при СТБ?

68. Чем определяется количество биопсийных образцов?

69. Как проверить правильность забора биопсийного образца?

70. Для чего поводится контрольная МГ после проведения СТБ?

71. При каком увеличении проводится контрольная МГ после проведения СТБ?

72. Каким методом визуализации определяется внутренняя гематома после проведения СТБ?

73. Как обрабатывается кожа вокруг разреза после проведения СТБ?

74. Перечислите методы профилактики гематом после СТБ.

75. Для каких образований МЖ применяется аппарат для СТБ при планировании органосохраняющих операций?

76. Перечислите новые методики СТБ.

77. С каким методом сопоставима по объему получаемой информации СТБ под контролем КСДМ?

78. В каких случаях применяется СТБ под контролем КСДМ?

79. В каких случаях применяется СТБ под контролем ТС?

80. Перечислите преимущества СТБ под контролем КСДМ.

81. Перечислите противопоказания к СТБ под контролем МРТ.

82. Перечислите противопоказания к СТБ под контролем КСДМ.

83. Назовите недостаток СТБ под контролем КСДМ.

84. В каких случаях применяется СТБ из горизонтального доступа?

85. Перечислите частые осложнения при СТБ.

86. Перечислите редкие осложнения при СТБ.

87. За сколько дней рекомендуется прекратить прием антиагрегантов перед СТБ?

88. Перечислите методы профилактики гематом после СТБ.

89. Что необходимо отразить в протоколе трепан-биопсии?

90. Какие пункты необходимо отразить в направлении на гистологическое исследование полученных биоптатов молочной железы?

# **Тестовые задания**

# Инструкция: выберите один правильный ответ.

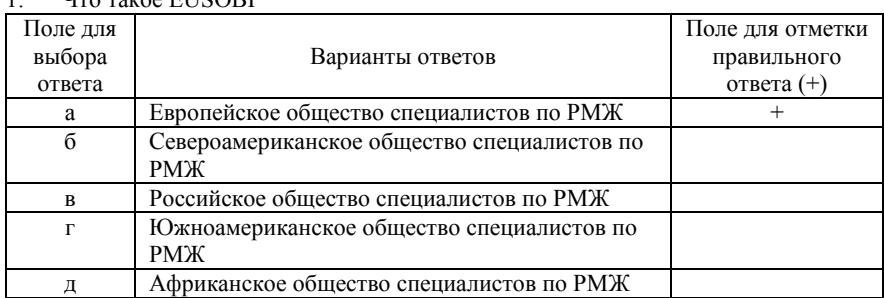

# $1 - U_{TO\,T4YOP}$  EUSOBI

# 2. Какое место занимают ЗНО в структуре смертности населения

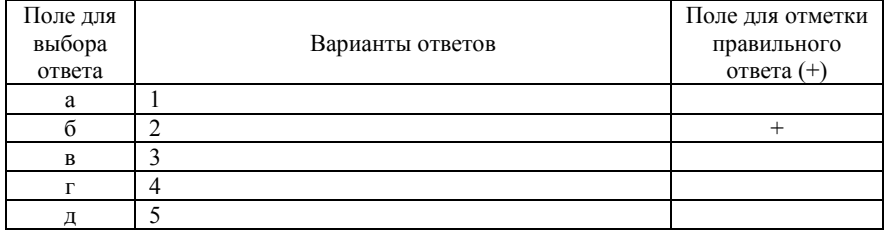

#### 3. Процент от общего числа количества смертей от ЗНО у женского населения во всем мире составляет по РМЖ

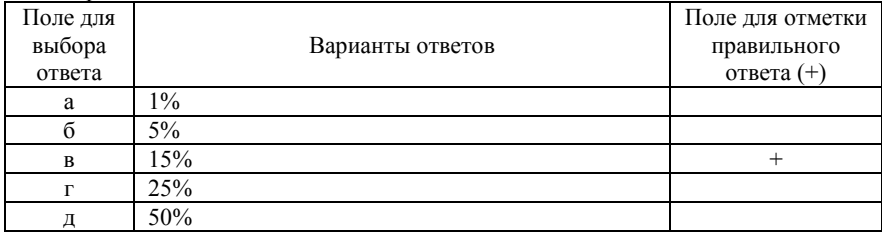

4. Процент выживаемости женщин с местными формами РМЖ в странах с развитым здравоохранением составляет

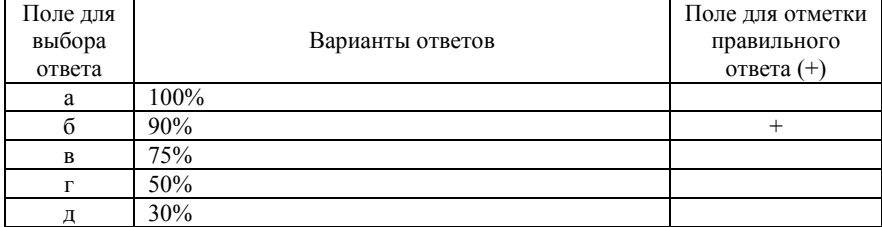

5. Процент выживаемости женщин с распространенными формами РМЖ в странах с развитым здравоохранением составляет

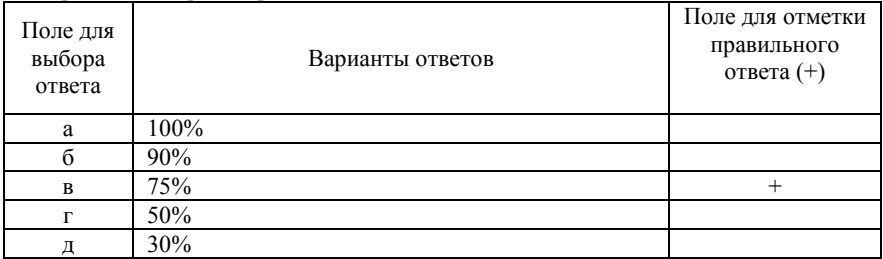

6. Процент выживаемости женщин с местными формами РМЖ в странах с менее развитым здравоохранением составляет

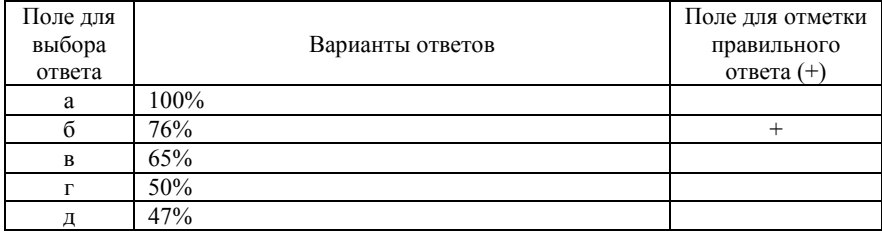

7. Процент выживаемости женщин с распространёнными формами РМЖ в странах с менее развитым здравоохранением составляет

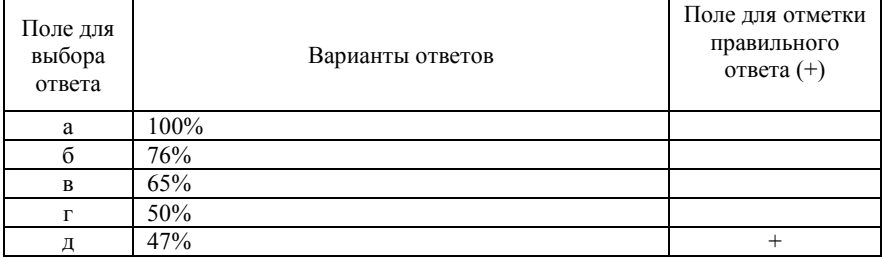

8. 5-летняя выживаемость молодых женщин с РМЖ во всем мире составляет

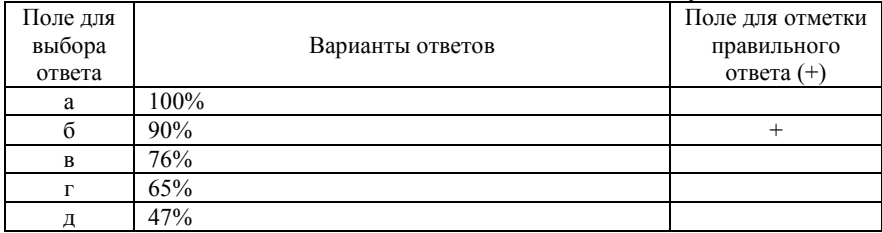

9. 5-летняя выживаемость женщин с РМЖ в возрастной группе 45-74 лет во всем мире составляет

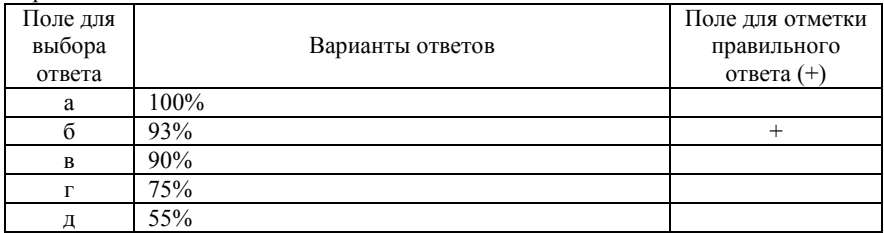

10. Смертность женщин с РМЖ в возрастной группе 45-74 лет во всем мире составляет

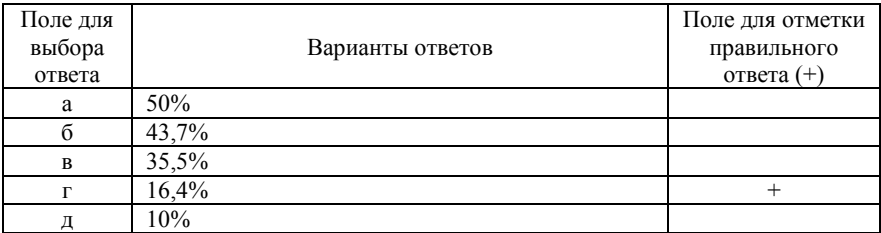

11. Основной метод скрининга РМЖ у пациенток старше 40 лет

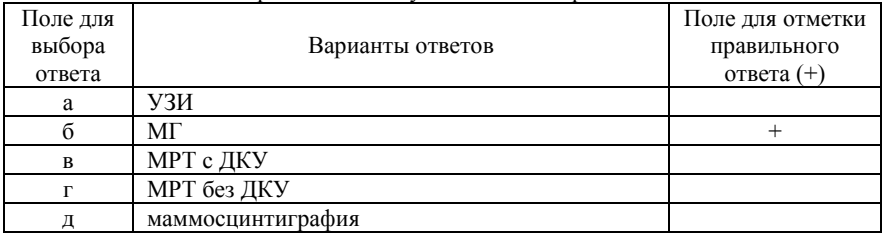

12. МГ является малоэффективным методом скрининга РМЖ у пациентов младше 40 лет по причине

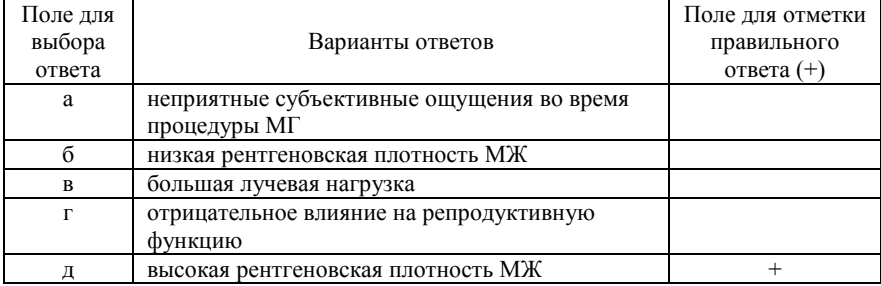

### 13. Обязательным исследованием, определяющим тактику лечения пациента с РМЖ, является

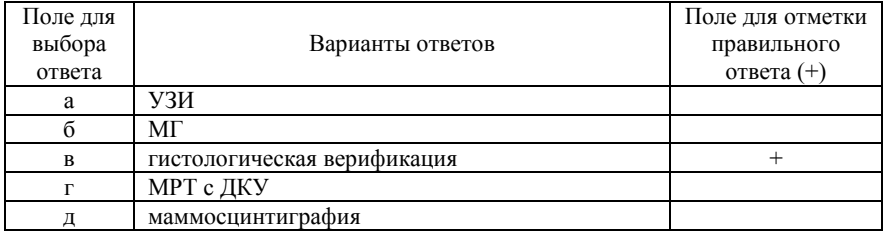

# 14. Первая СТБ непальпируемого образования МЖ была выполнена в

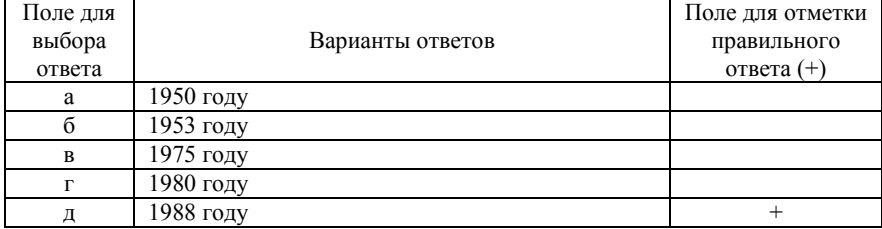

## 15. Первую СТБ непальпируемого образования МЖ выполнил

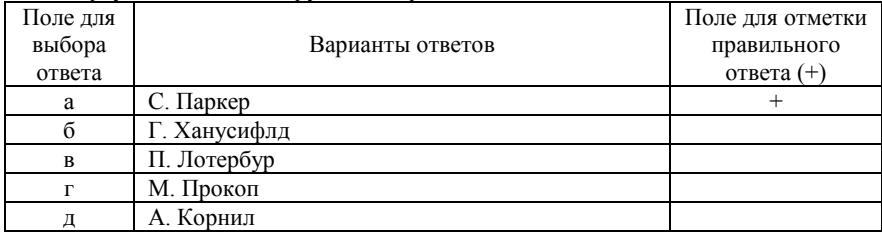

#### 16. Система для СТБ называется

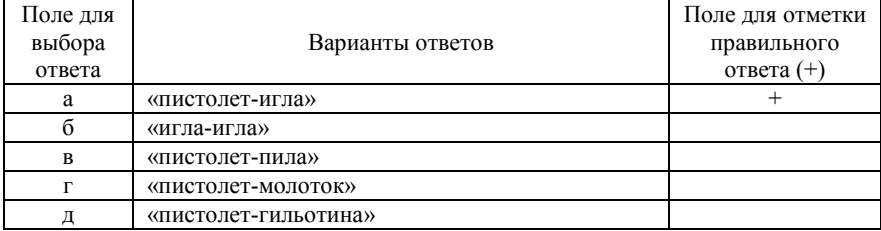

## 17. Критерий непальпируемого РМЖ

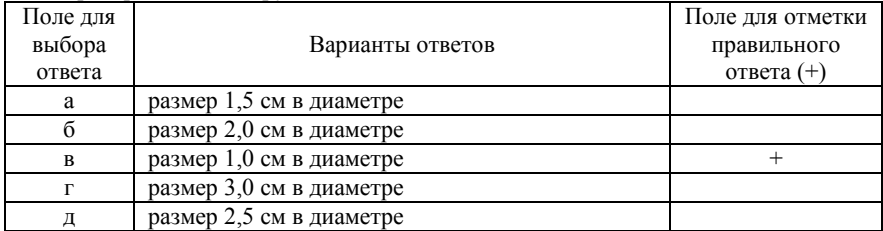

#### 18. Критерий непальпируемого РМЖ

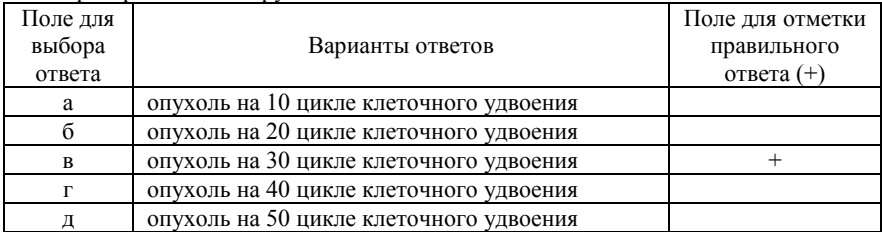

# 19. Преинвазивным протоковым раком МЖ является

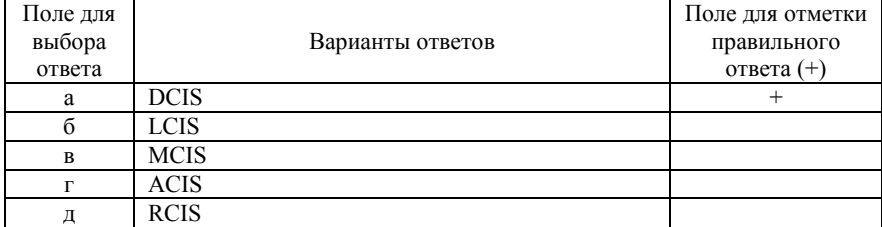

# 20. Преинвазивным дольковым раком МЖ является

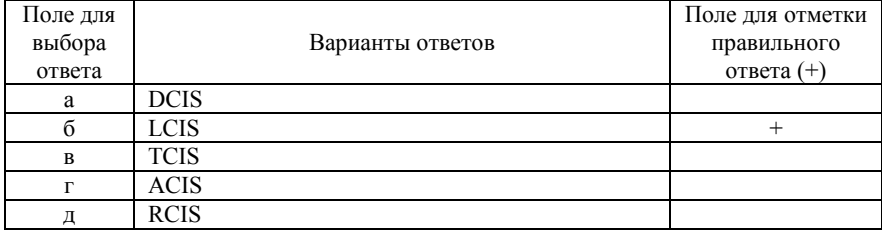

# 21. Карцинома in situ определяется как

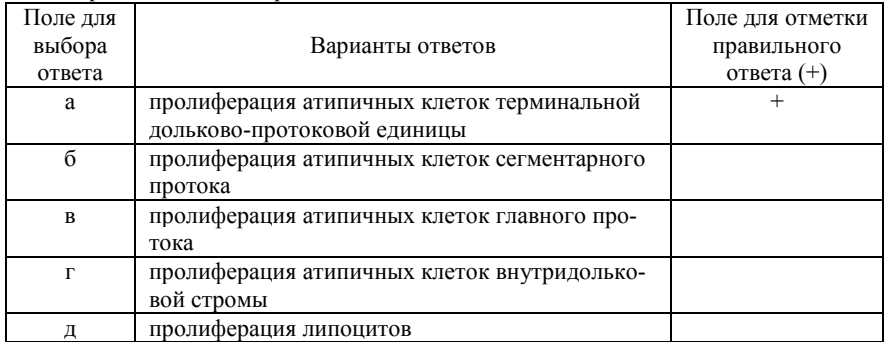

# 22. Непальпируемый РМЖ в ≈20% случаев возникает в виде

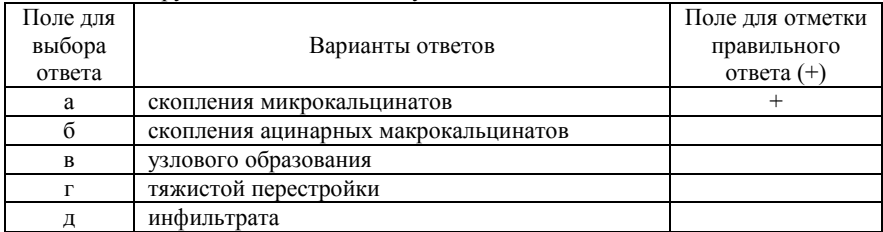

# 23. Непальпируемый РМЖ в ≈15% случаев возникает в виде

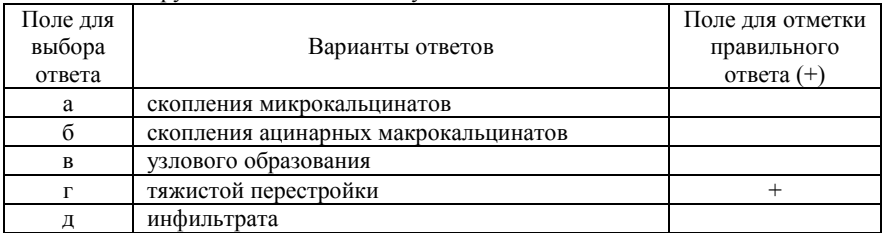

# 24. Непальпируемый РМЖ в ≈60% случаев возникает в виде

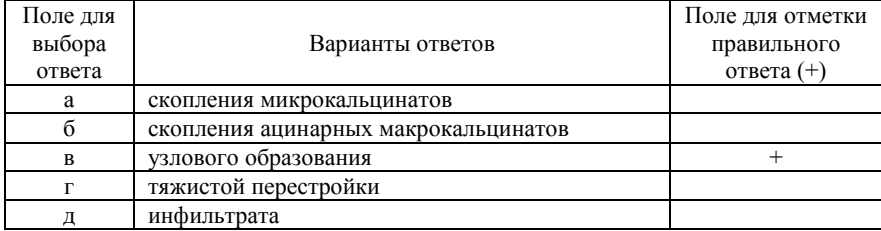

25. Гистологическим вариантом протоковой неинфильтрирующей карциномы не является

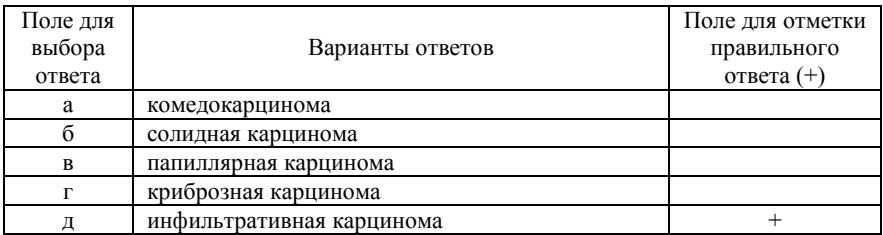

26. Гистологическим вариантом протоковой неинфильтрирующей карциномы не является

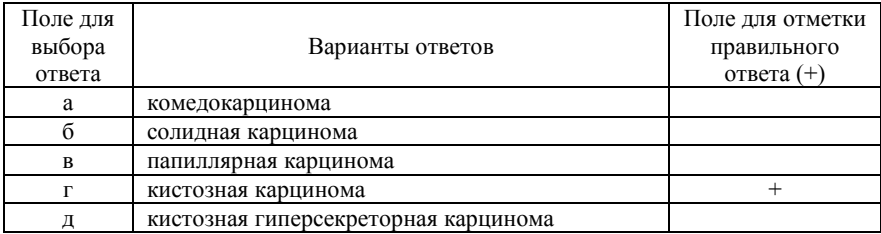

27. Гистологическим вариантом протоковой неинфильтрирующей карциномы не является

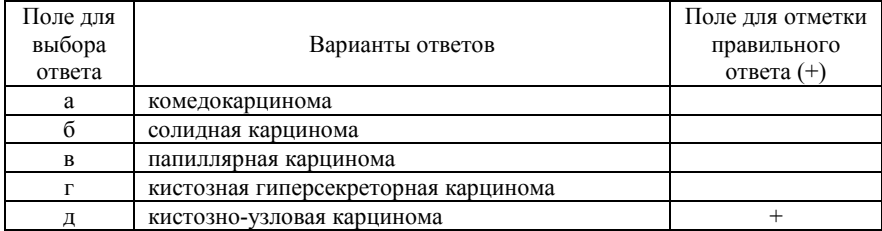

28. Общим свойством всех морфологических вариантов DCIS является пролиферация злокачественных эпителиальных клеток

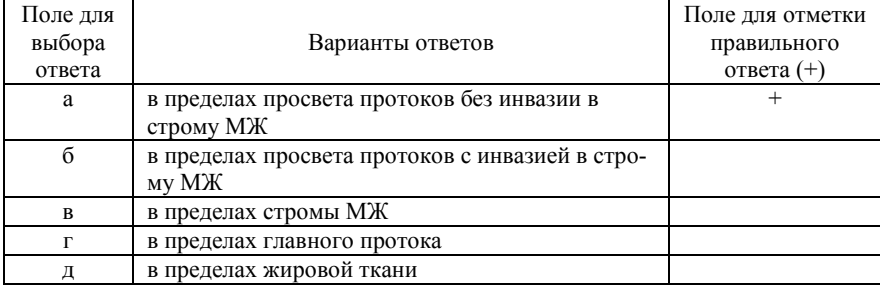

29. Основным маммографическим признаком внутрипротокового неинвазивного рака является наличие

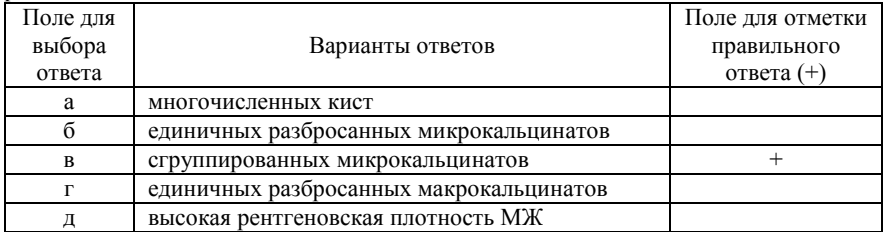

#### 30. Сгруппированные микрокальцинаты встречаются при РМЖ в

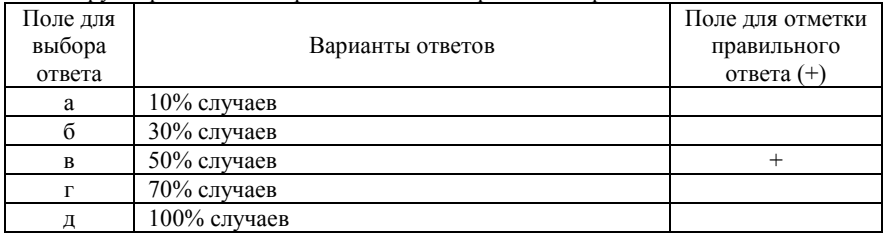

# 31. Пальпируемая форма DCIS прогрессирует в инвазивный рак в

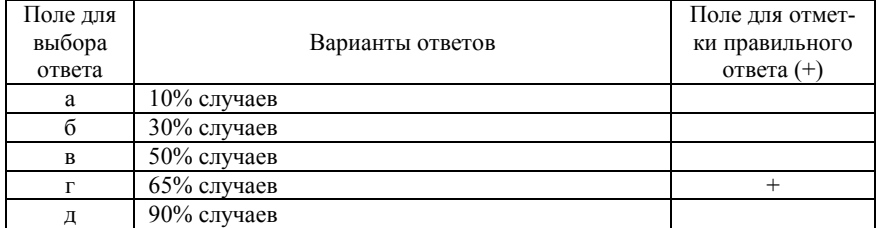

### 32. Прогноз DCIS в значительной мере определяется

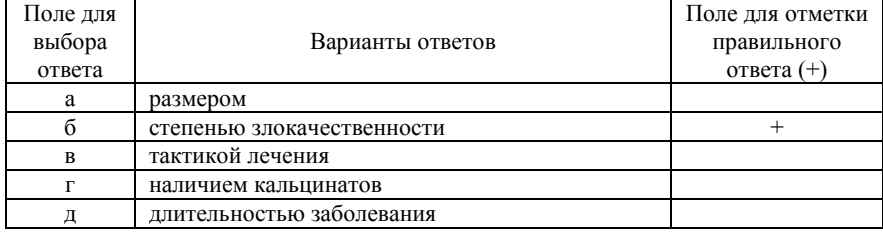

33. Появлению СТБ под рентгеновским контролем способствовала проблема диагностики

| Поле для |                                     | Поле для отметки |
|----------|-------------------------------------|------------------|
| выбора   | Варианты ответов                    | правильного      |
| ответа   |                                     | ответа $(+)$     |
| a        | пальпируемых образований МЖ         |                  |
|          | непальпируемых образований МЖ       |                  |
| B        | образований МЖ диаметром менее 1 см |                  |
|          | постоперационных изменений МЖ       |                  |
|          | деструктивных форм мастита МЖ       |                  |

### 34. Локальные скопления микрокальцинатов при МГ выявляются при

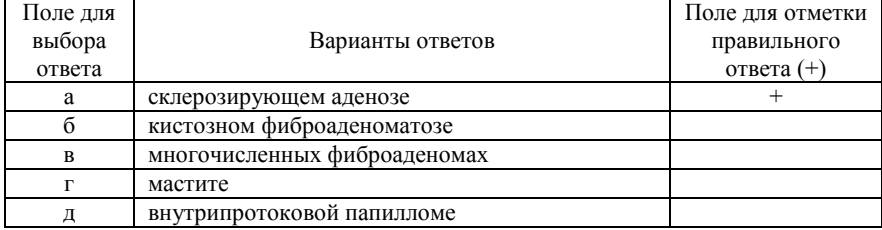

#### 35. Изменения, каких категорий по BI-RADS подлежат гистологической верификации

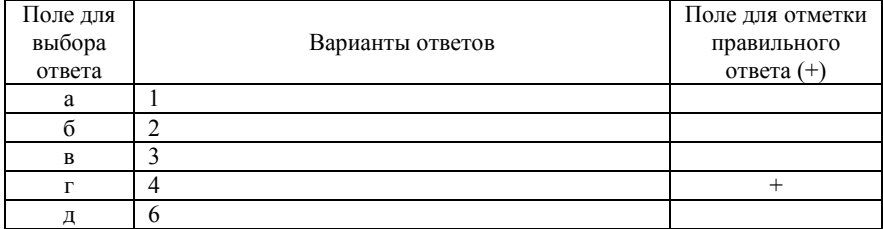

## 36. Рекомендуемая длина иглы для СТБ под рентгеновским контролем

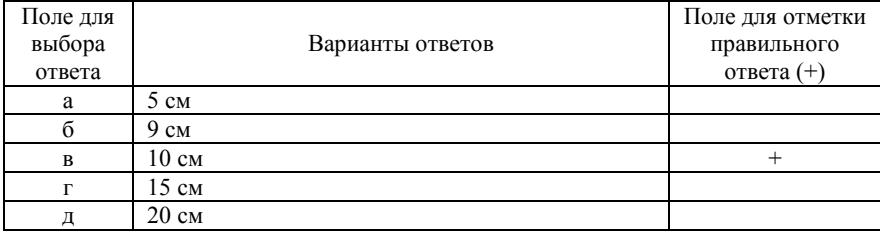

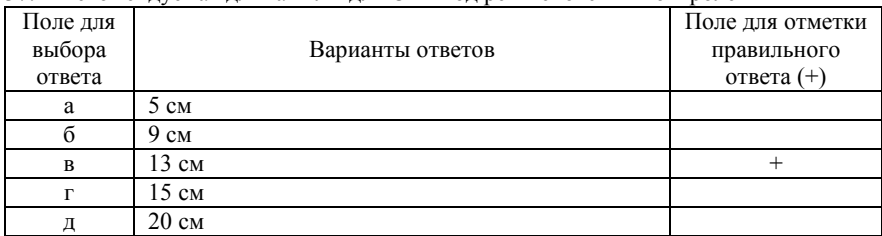

## 37. Рекомендуемая длина иглы для СТБ под рентгеновским контролем

## 38. Показание для СТБ под рентгеновским контролем

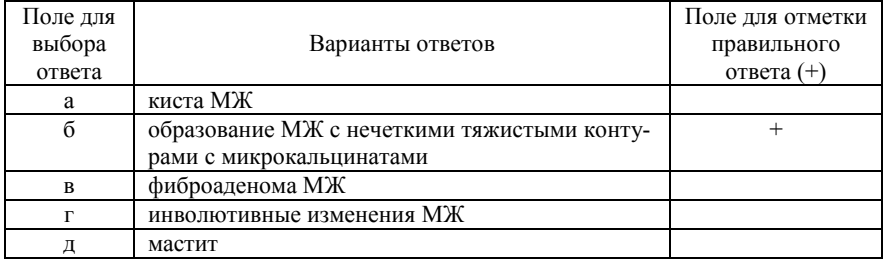

# 39. Показание для СТБ под рентгеновским контролем

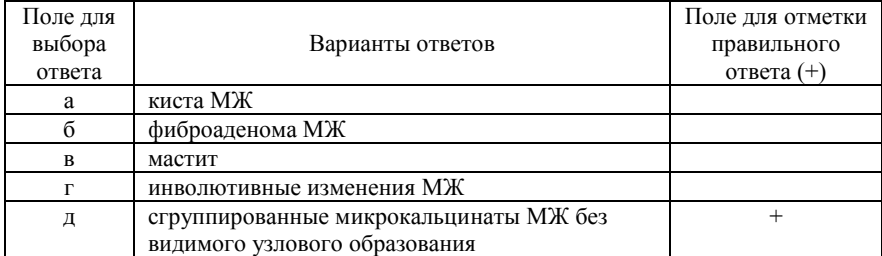

# 40. Показание для СТБ под рентгеновским контролем

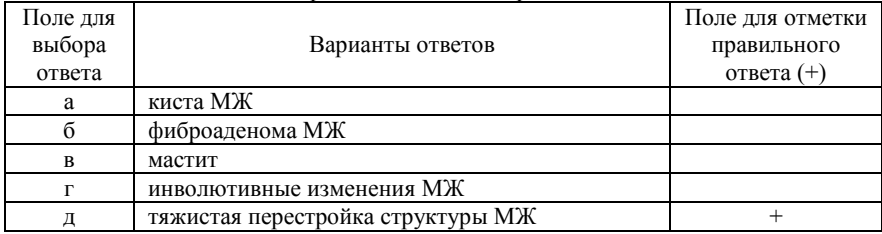

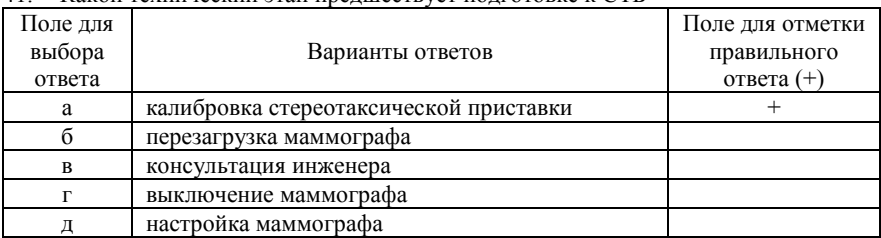

#### 41. Какой технический этап предшествует подготовке к СТБ

42. Противопоказанием к проведению СТБ под рентгеновским контролем не является

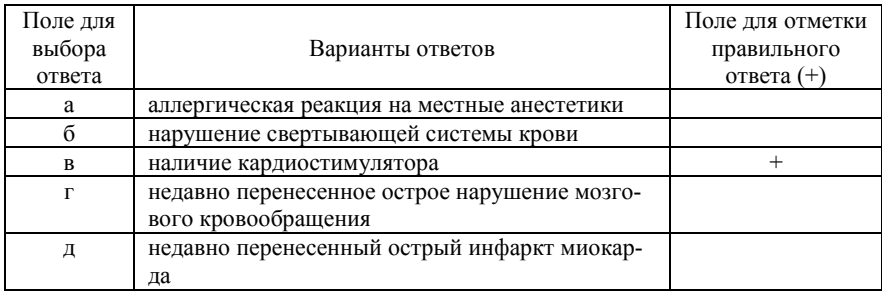

43. Противопоказанием к проведению СТБ под рентгеновским контролем не является

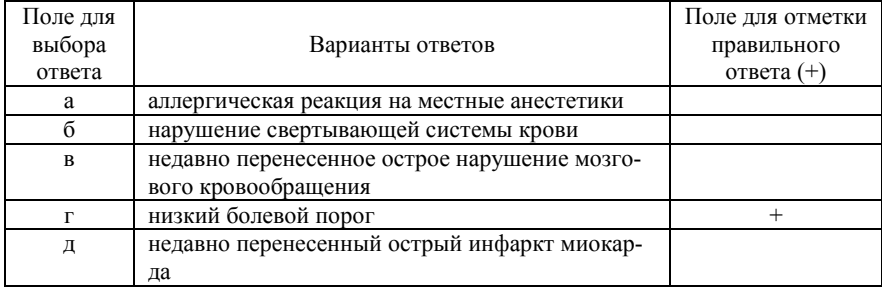

44. Противопоказанием к проведению СТБ под рентгеновским контролем не является

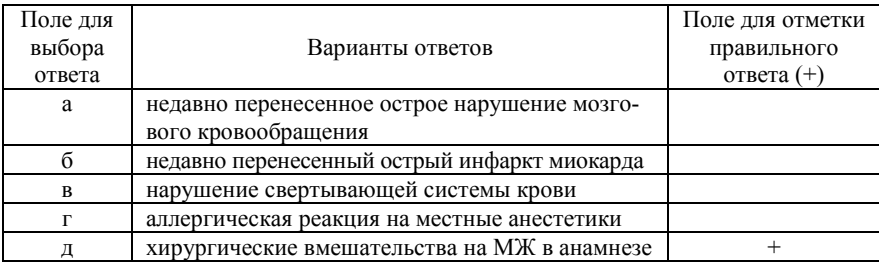

45. Противопоказанием к проведению СТБ под рентгеновским контролем не является

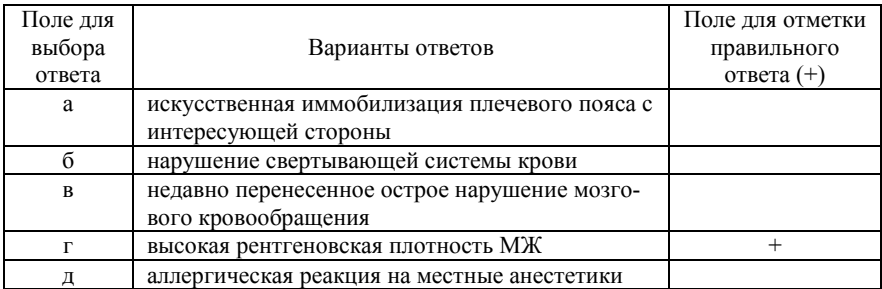

46. Противопоказанием к проведению СТБ под рентгеновским контролем не является

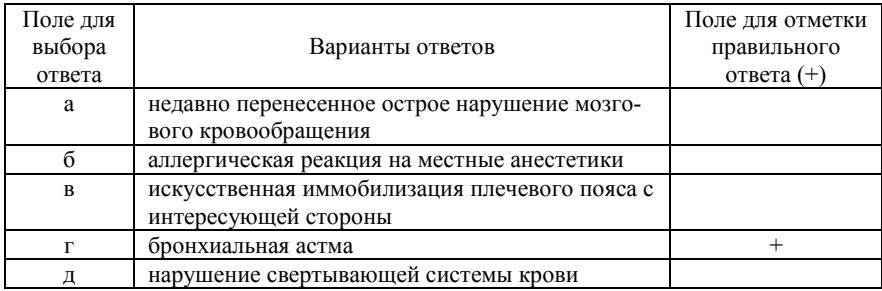

# 47. Ограничением метода СТБ под рентгеновским контролем является

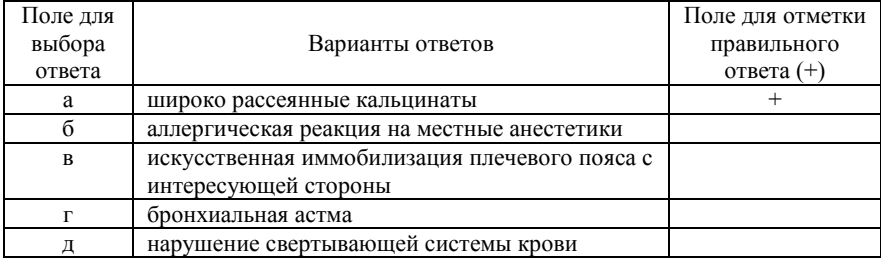

# 48. Прицельная СТБ МЖ под рентгеновским контролем проводится

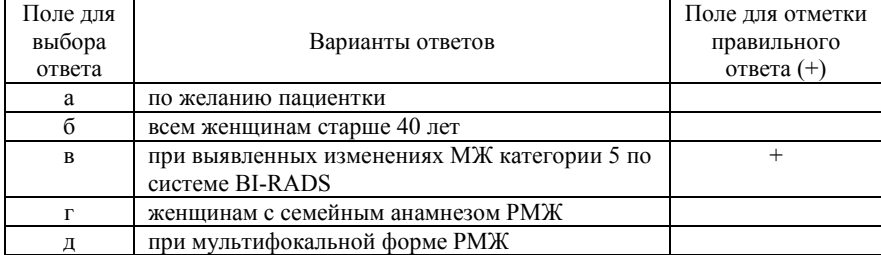

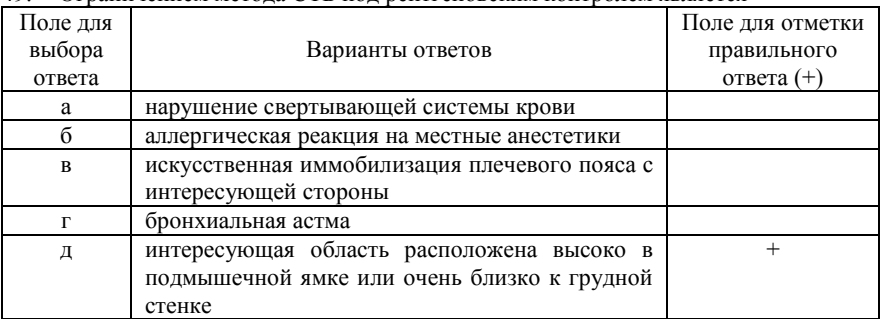

## 49. Ограничением метода СТБ под рентгеновским контролем является

# 50. Ограничением метода СТБ под рентгеновским контролем является

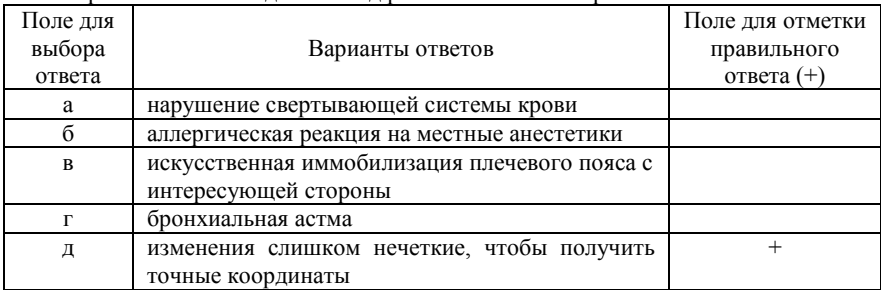

#### 51. Прицельная СТБ МЖ под рентгеновским контролем проводится

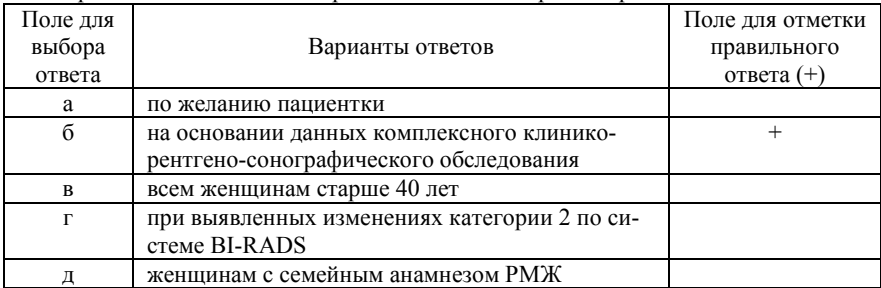

### 52. Среднее время проведения СТБ

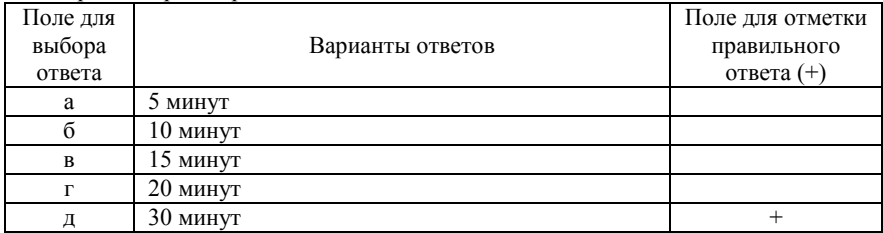

# 53. Какой этап следует за калибровкой стереотаксической приставки

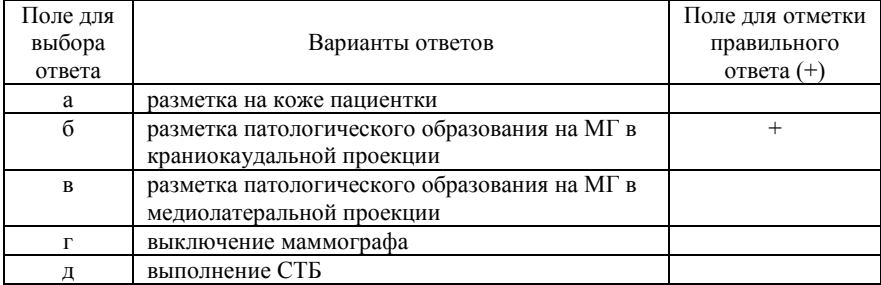

# 54. Как происходит разметка патологического образования на маммограмме

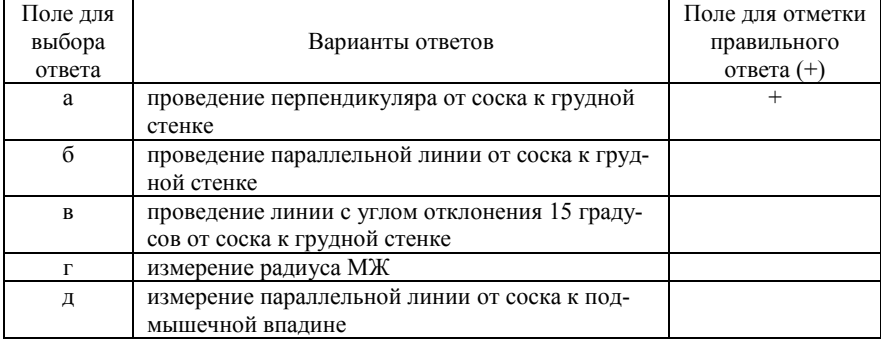

#### 55. Размеры отверстия компрессионной пластины

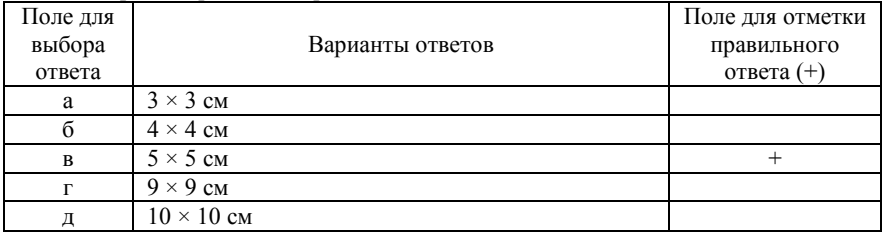

# 56. Как контролируется правильность укладки МЖ

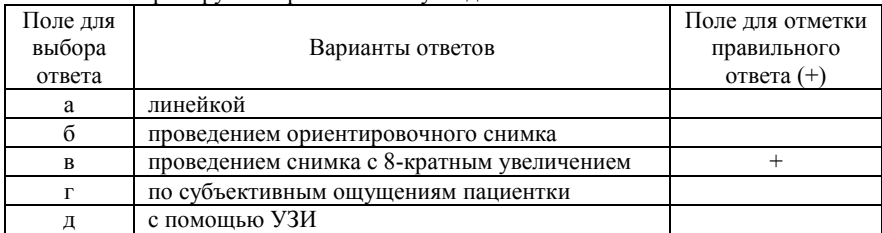

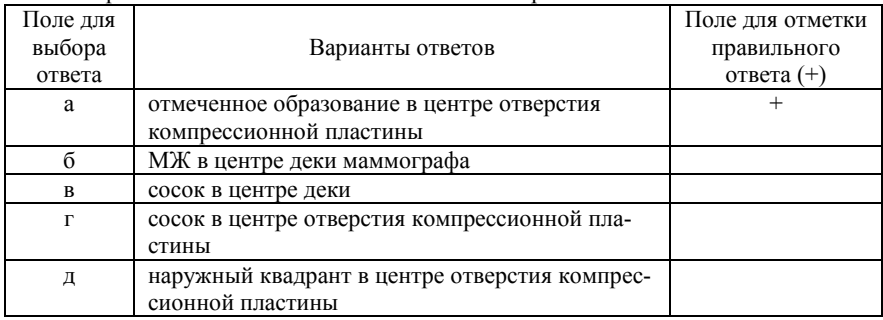

#### 57. Как располагается МЖ по отношению к компрессионной пластине

58. Определение глубины залегания образования основано на принципе

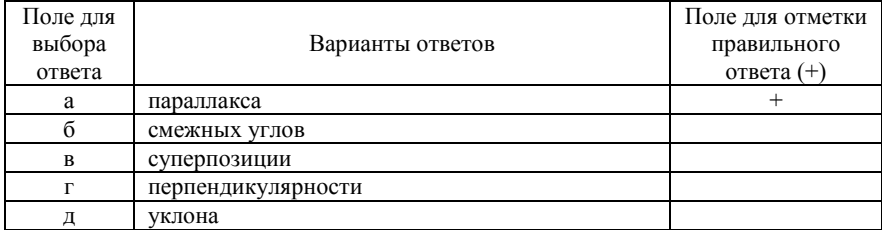

59. Под каким углом смещается рентгеновская трубка после получения прицельного маммографического снимка

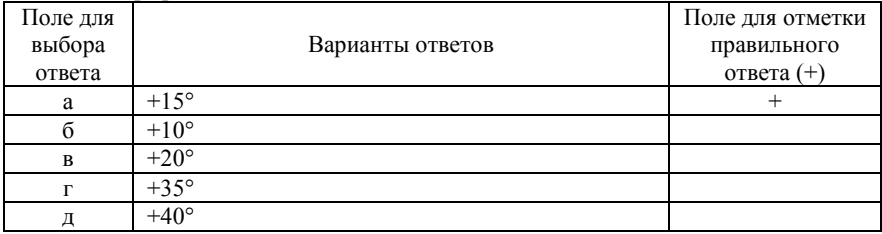

60. Под каким углом смещается рентгеновская трубка после получения прицельного маммографического снимка

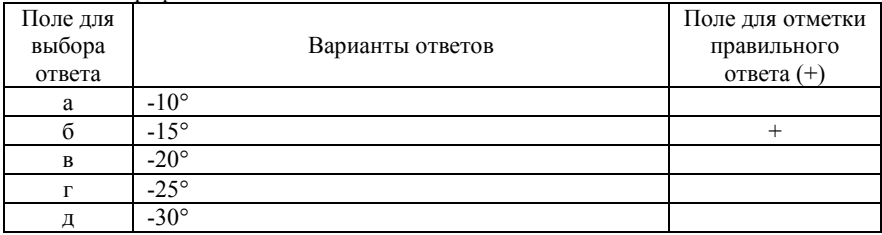

61. Под какими углами смещается рентгеновская трубка для получения стереотаксической пары

| Поле для<br>выбора<br>ответа | Варианты ответов                      | Поле для отметки<br>правильного<br>ответа $(+)$ |
|------------------------------|---------------------------------------|-------------------------------------------------|
| a                            | $-30^{\circ}$ $\text{H} + 30^{\circ}$ |                                                 |
|                              | $-25^{\circ}$ и +25°                  |                                                 |
| B                            | $-20^{\circ}$ и $+30^{\circ}$         |                                                 |
|                              | $-15^{\circ}$ и +20 $^{\circ}$        |                                                 |
|                              | $-15^{\circ}$ $\text{H} + 15^{\circ}$ |                                                 |

### 62. Что такое стереотаксическая пара

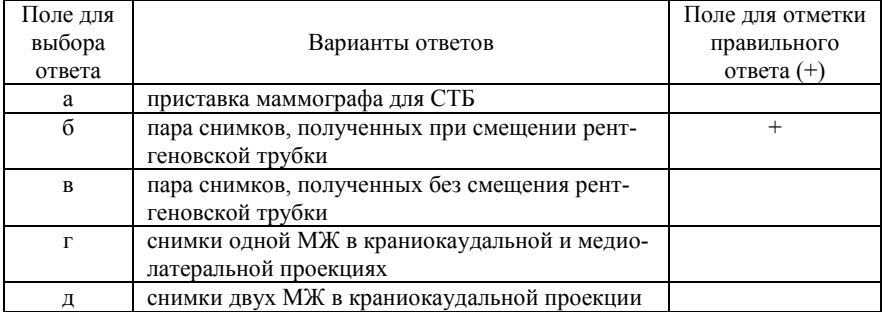

#### 63. Размеры получаемой стереотаксической пары составляют

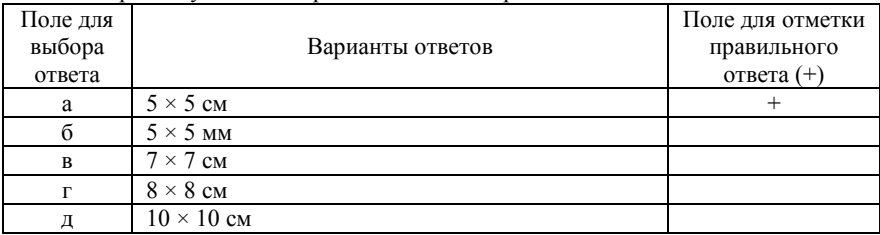

# 64. Какое увеличение у стереотаксической пары

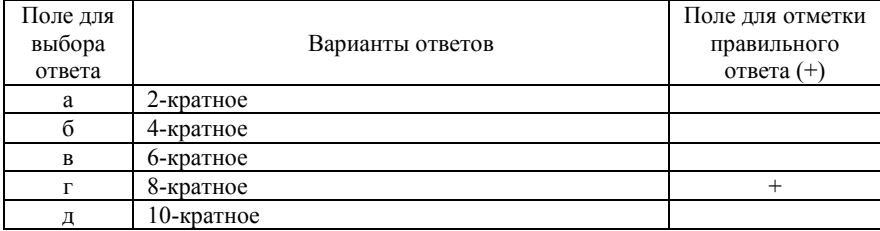

65. Полученные изображения стереотаксической пары после получения подвергаются

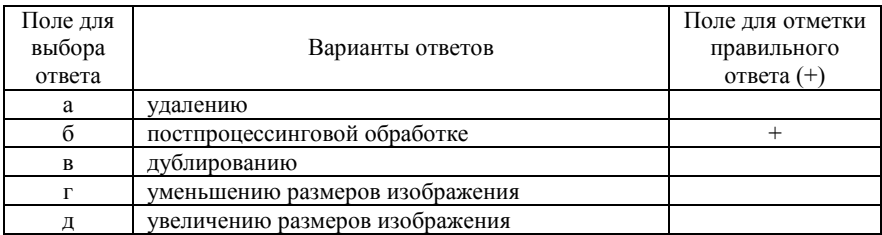

#### 66. Постпроцессинговая обработка изображений позволяет

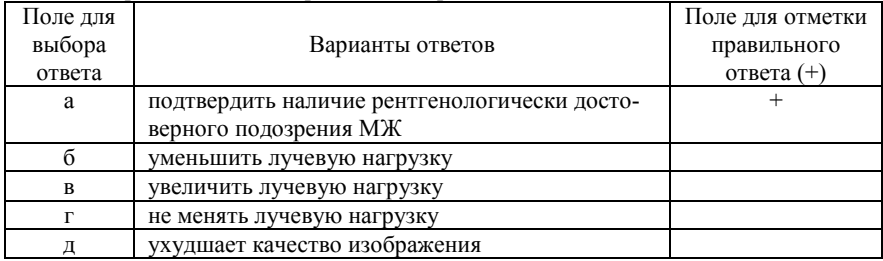

67. При отсутствии патологии после получения стереотаксической пары исследование

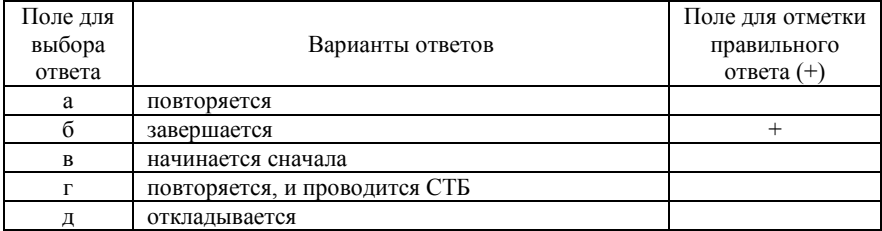

#### 68. Зона интереса на стереотаксической маммограмме отмечается

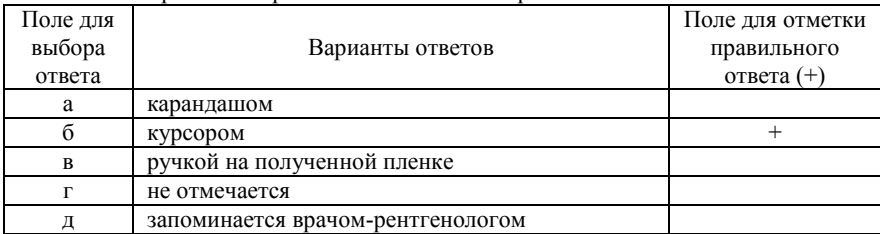

#### 69. Зона интереса отмечается

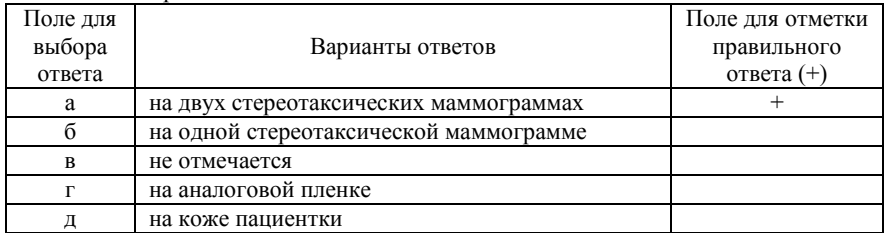

70. Оба маркированных участка на стереотаксических маммограммах должны находиться

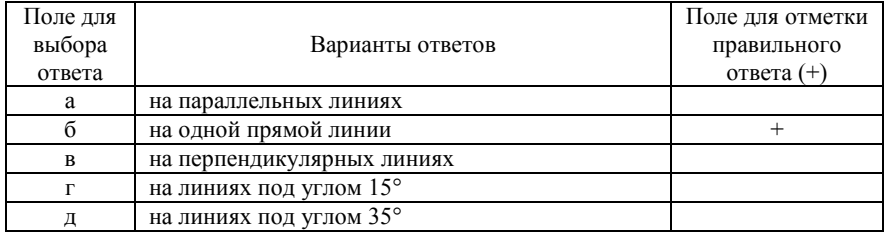

71. Дополнительно отмечаются места планируемого забора образцов ткани

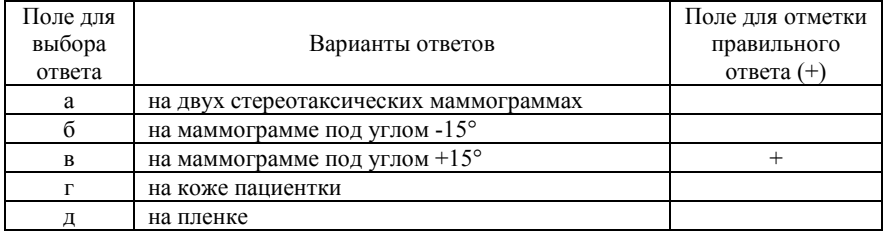

72. Оба маркированных участка на стереотаксических маммограммах должны находиться

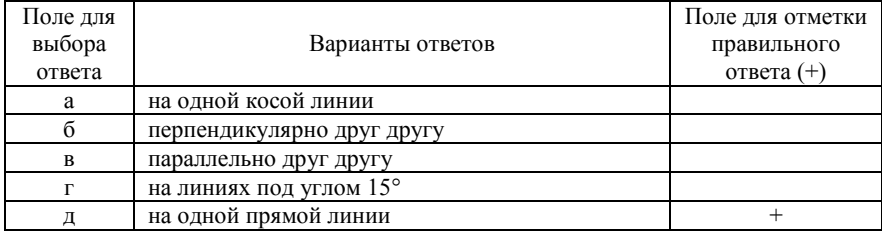

73. Перед началом инвазивной части процедуры после проверки координат цели биопсии проводится

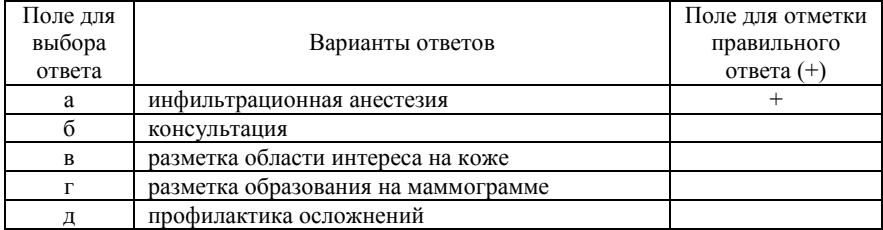

74. Перед началом инвазивной части процедуры после проверки координат цели биопсии проводится

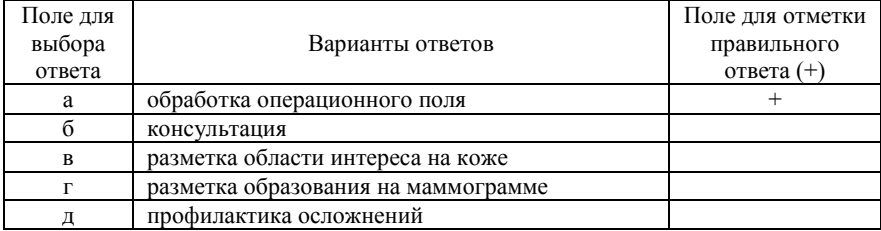

### 75. Для СТБ применяется игла калибром

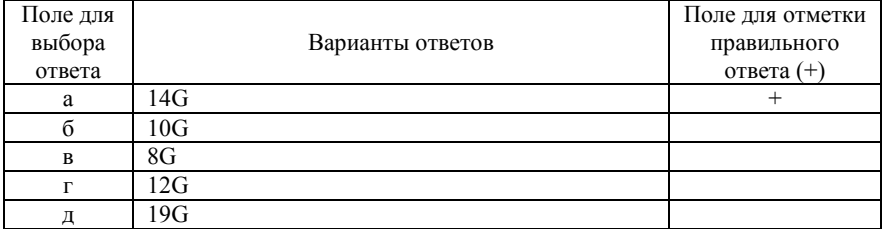

## 76. Для СТБ применяется игла калибром

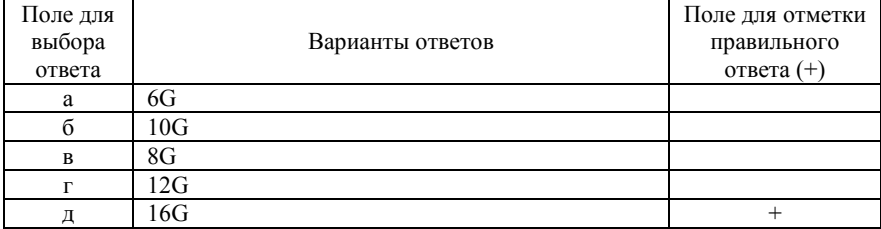

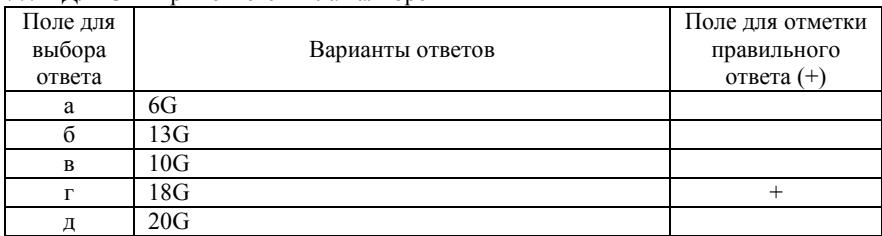

#### 77. Для СТБ применяется игла калибром

78. В случае применения иглы калибром 18G перед биопсией предварительно осуществляется

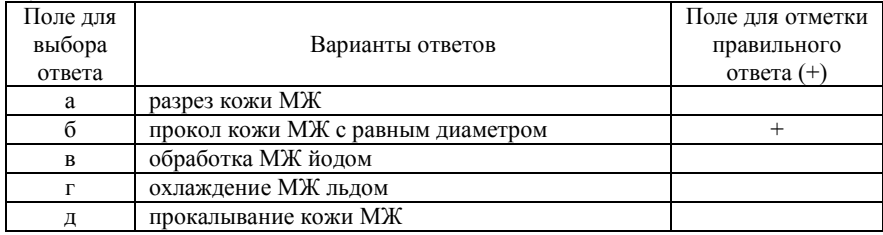

79. В случае применения иглы калибром 18G перед биопсией предварительно осуществляется прокол кожи МЖ для

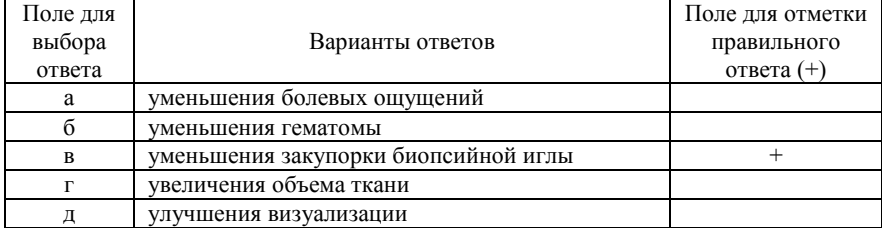

80. В случае применения иглы калибром 18G перед биопсией предварительно осуществляется прокол кожи МЖ

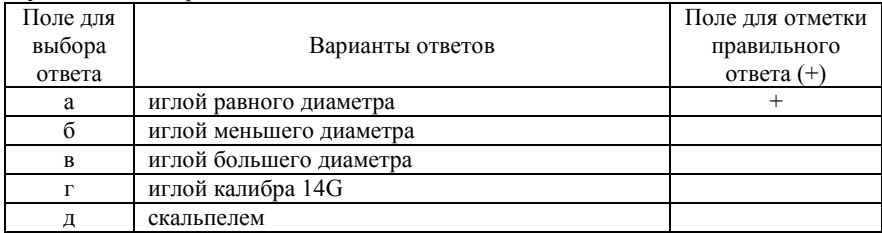

81. В случае применения иглы калибром 14G перед биопсией предварительно осуществляется

| Поле для |                                   | Поле для отметки |
|----------|-----------------------------------|------------------|
| выбора   | Варианты ответов                  | правильного      |
| ответа   |                                   | ответа $(+)$     |
| a        | разрез кожи МЖ                    |                  |
|          | прокол кожи МЖ с равным диаметром |                  |
| B        | обработка МЖ йодом                |                  |
|          | охлаждение МЖ льдом               |                  |
|          | прокалывание кожи МЖ              |                  |

82. В случае применения иглы калибром 16G перед биопсией предварительно осуществляется

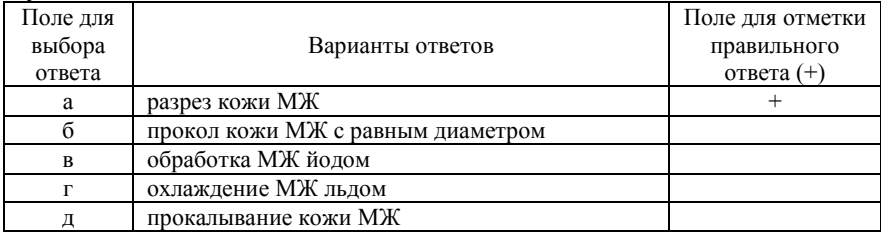

83. В случае применения иглы калибром 14G перед биопсией предварительно осуществляется разрез кожи

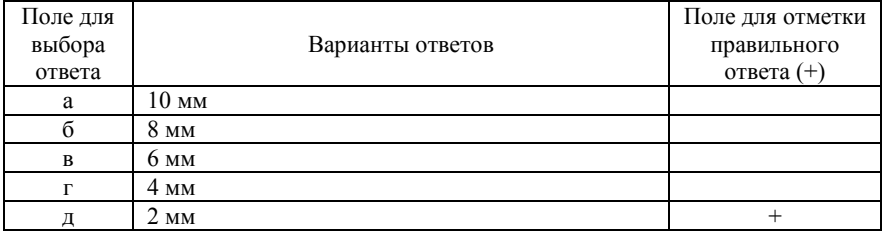

84. В случае применения иглы калибром 16G перед биопсией предварительно осуществляется разрез кожи

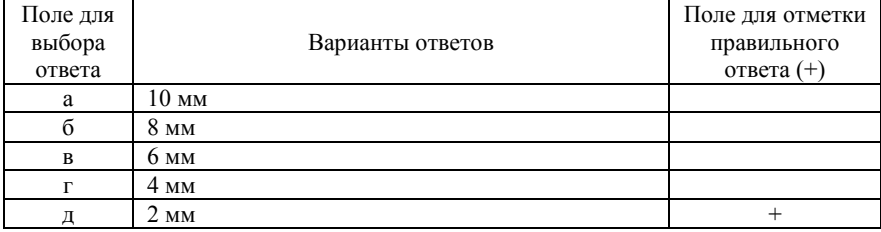

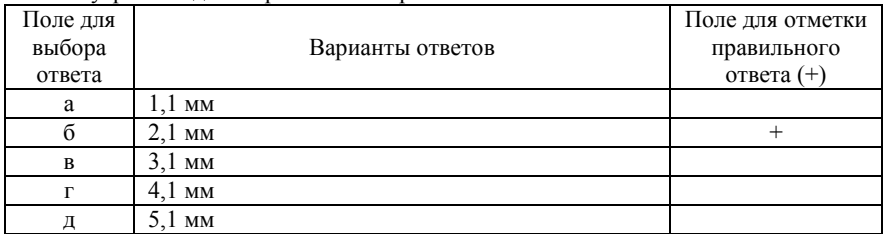

## 85. Внутренний диаметр иглы калибром 14G составляет

### 86. Длина иглы калибром 14G составляет

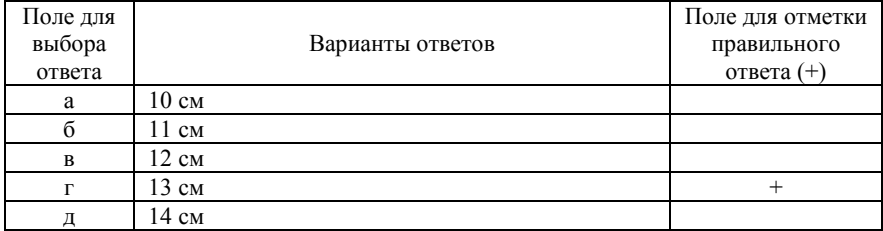

87. Позиционирование системы «пистолет-игла» после установки цели производится

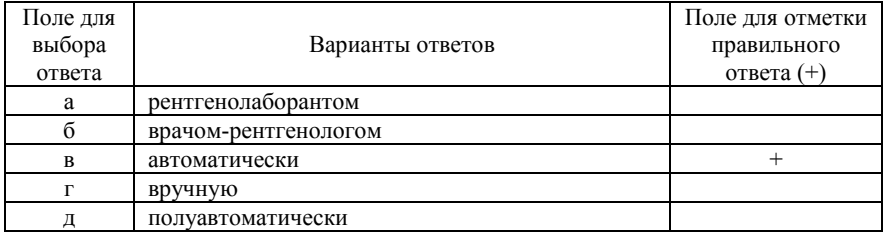

### 88. Игла вводится в разрез кожи МЖ

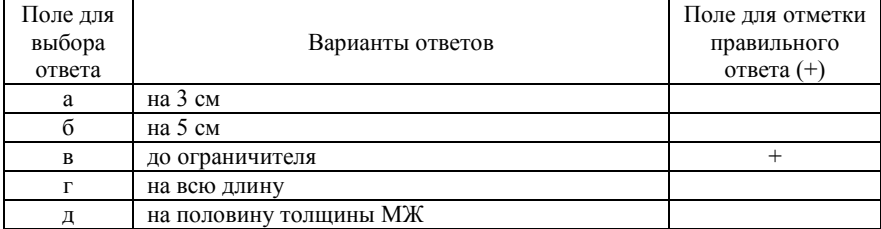

## 89. Выстрел иглы производится

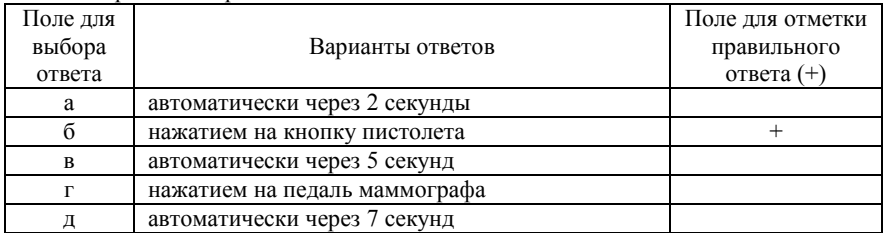

### 90. Что позволяет подтвердить забор материала из зоны интереса

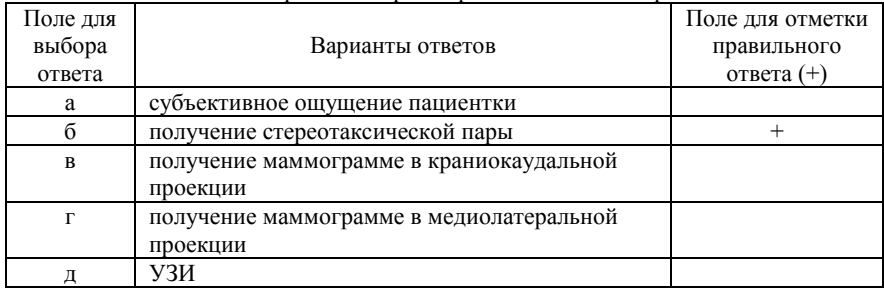

### 91. Образец ткани после получения помещается в раствор

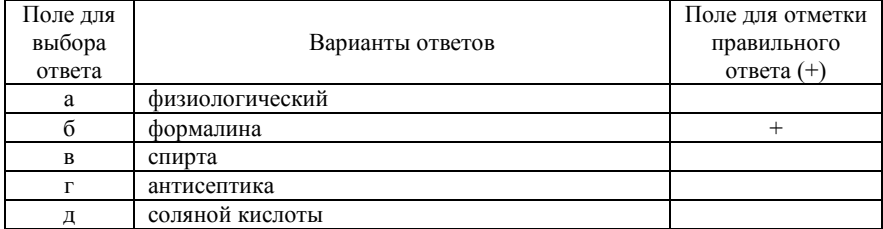

# 92. Образец ткани после получения помещается в раствор формалина

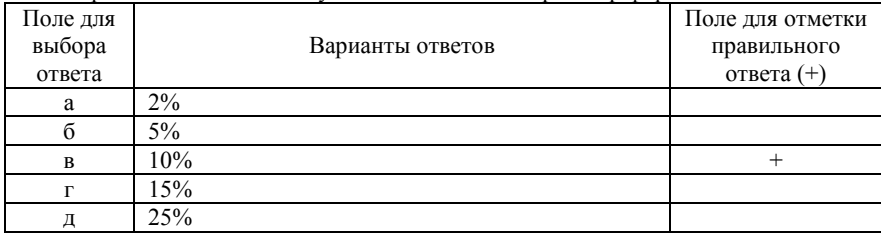

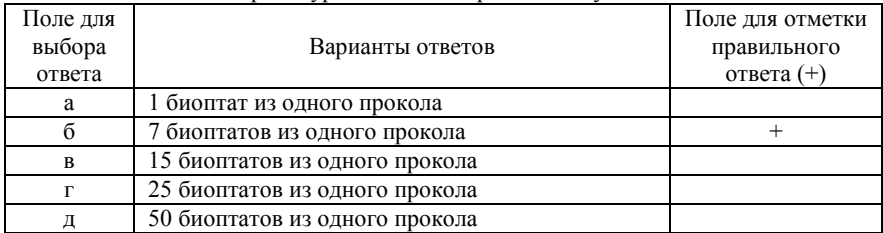

### 93. В течение одной процедуры биопсии в среднем получают

#### 94. Правильно взятый образец ткани

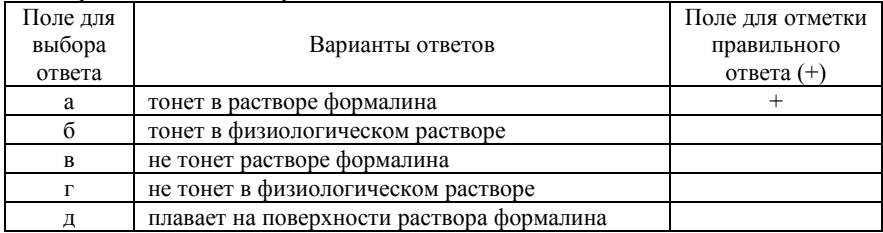

# 95. По окончании биопсии проводится

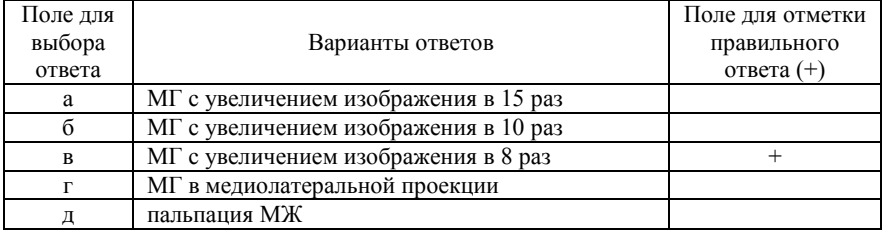

# 96. После завершения процедуры биопсии

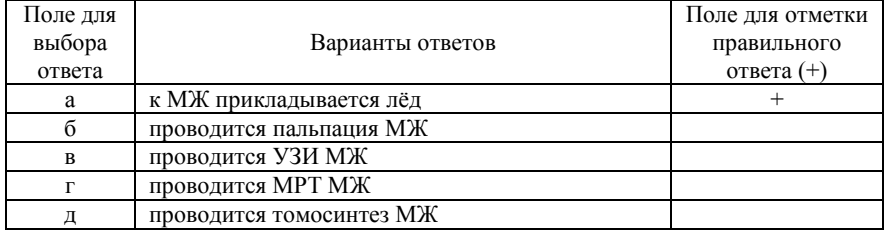

# 97. Аппарат для СТБ также применяется для

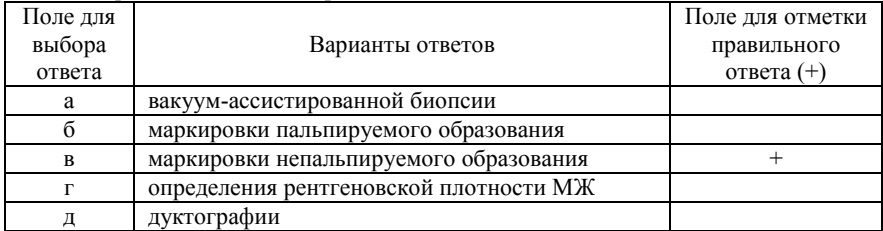

#### 98. Аппарат для СТБ также применяется для

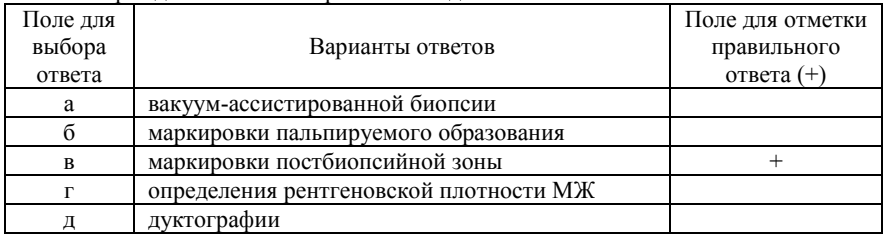

# 99. Для профилактики образования гематомы после СТБ применяется

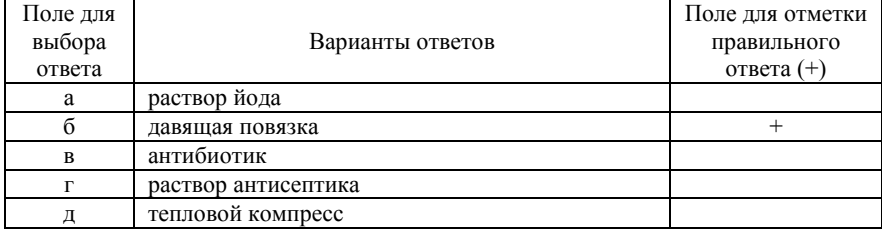

### 100. Редким осложнением СТБ является

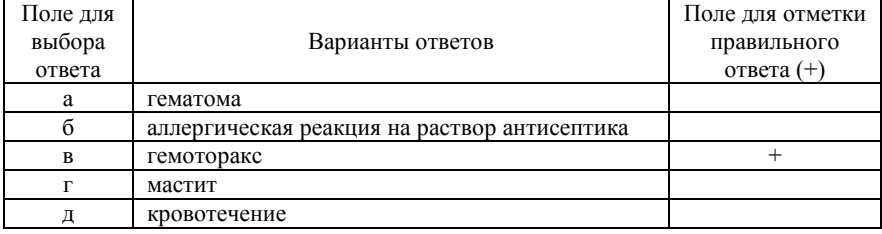
## **Список литературы**

1. Губайдуллин Х. М. Стереотаксическая автоматизированная хирургическая биопсия молочной железы системой ABBI. Материалы 2-ой Всероссийской научно-практической конференции «Научноорганизационные аспекты и современные лечебно-диагностические технологии в маммологии» / Х. М. Губайдуллин, А. Х. Исмагилов, А. М. Гимранов // Москва: 2003. – С. 165-166.

2. Денисов Л. E. Диагностика и лечение ранних форм рака молочной железы / Л. Е. Денисов, И. В. Коптяева, К. П. Лактионов // Рос. онкол. журн. – 1996. – №. 3. – С. 23-26.

3. Каприн А. Д. Злокачественные новообразования в России в 2015 году (заболеваемость и смертность) / под ред. А. Д. Каприна, В. В. Старинского, Г. В. Петровой // Москва: МНИОИ им. П. А. Герцена – филиал ФГБУ «НМИРЦ радиологии» Минздрава России,  $2018. - 250$  c.

4. Куплевацкая Д. И. Возможности стереотаксической биопсии в диагностике непальпируемого рака молочной железы: автореф. дис. канд. мед. наук / Д. И. Куплевацкая // Санкт-Петербург: 2004. – 28 с.

5. Либерман Л. Стереотаксическая базовая биопсия кальцификатов с высокой вероятностью указывает на злокачественность / Л. Либерман, Л. Р. Латрента, К. Дж. Ван Зи и др. // Радиология. – 1997.  $-$  No 203. – C. 673-677.

6. Мазо М. Л. Инвазивная лучевая диагностика рака молочной железы. Тонкоигольная биопсия или трепан-биопсия? / М. Л. Мазо, Н. И. Рожкова, С. П. Прокопенко и др. // Медицинская визуализация.  $-2015. - N_24. - C. 79-86.$ 

7. Манихас Г. М. Методика стереотаксической биопсии под рентгеновским контролем непальпируемого рака молочной железы. Материалы 5-ой Всероссийской научно-практической конференции с международным участием «Организационные, медицинские и технические аспекты клинической маммологии» / Г. М. Манихас, В. Е. Савелло, Д. И. Куплевацкая и др. // Москва: 2007. – С. 89-90.

8. Манихас Г. М. Стереотаксическая биопсия образований молочных желез под рентгеновским контролем / Г. М. Манихас, О. Б. Сафронова, Т. Г. Худякова и др. // Современная онкология. – 2015. – Т. 17, № 2. – С. 40-44.

9. Мерабишвили В. М. Эпидемиология и выживаемость больных раком молочной железы. Сборник тезисов X международной ежегодной конференции «Проблемы диагностики и лечения рака молочной железы» «Белые ночи». / В. М. Мерабишвили // Санкт-Петербург: 2013. – С. 43-48.

10. Рожкова Н. И. Высокие инвазивные технологии при комплексном клинико-рентгено-сонографическом обследовании молочной железы / Н. И. Рожкова // Мед. визуализация. – 2000. – Т. 2. – С. 34-37.

11. Рожкова Н. И. Лучевая диагностика в маммологии: руководство для врачей / под ред. Н. И. Рожковой – Москва: СИМН –  $2014. - 128$  c.

12. Семиглазов В. В. Карцинома in situ молочной железы – морфологические и клинические проблемы / В. В. Семиглазов // Практическая онкология. – 2002. – Т. 3, № 1. – С. 60-68.

13. Семиглазов В. Ф. Опухоли молочной железы (лечение и профилактика) / В. Ф. Семиглазов, К. Ш. Нургазиев, А. С. Арзуманов // Алматы: Б. И., 2001. – 344 с.

14. Семиглазов В. Ф. Рак молочной железы: биология, местное и системное лечение / В. Ф. Семиглазов, В. В. Семиглазов // Москва: СИМК, 2014. ‒ 352 с.

15. Харченко В. П. Лучевая синдромная диагностика заболеваний молочной железы. Лучевая диагностика заболеваний молочной железы, лечение и реабилитация. Практическое руководство / В. П. Харченко, Н. И. Рожкова // Москва: СТРОМ, 2000. – 166 с.

16. Bassett L. W. Interventional breast imaging: current procedures and assessing for concordance with pathology / L. W. Bassett, M. C. Mahoney, S. K. Apple // Radiol. Clin. North. Am. – 2007. – Vol. 45, № 5. – P. 881-894.

17. Brown P. Intraduktal «noninfiltrating» carcinoma of the breast / P. Brown, J. Silverman, E. Ovens et al. // Arch. Surg. – 1976. – Vol. 11. – P. 1063-1067.

18. Cheatle G. L. Tumors of the breast: Their pathology, symptoms, diagnosis and treatment / G. L. Cheatle, M. Cutler // London: Arnold – 1931. – 596 p.

19. Ciatto S. Non-palpable lesions of the breast detected by mammography – review of 1182 consecutive histologically confirmed cases / S. Ciatto, D. Turco, M. R. Bonardi et al. // Eur. J. Cancer. – 1994. – Vol. 30A,  $N_2$  1. – P. 40-44.

20. Cornil A. V. Les Tumeurs du Sein / A. V. Cornil // Paris: Libraire Germer Bailliere and Company, 1908. – 346 p.

21. Dowlatshahi K. Nonpalpable breast lesions: findings of stereotactic needle-core biopsy and fine-needle aspiration cytology / K. Dowlatshahi, M. L. Yaremko, L. F. Kluskens et al. // Radiology. – 1991. – Vol. 181, № 3. – P. 745-750.

22. Evans A. Breast ultrasound: recommendations for information to women and referring physicians by the European Society of Breast Imaging / A. Evans, R. M. Trimboli, A. Athanasiou et al. // Insights Imaging –  $2018. - Vol. 9. - P. 449-446.$ 

23. Helvie M. A. Invasive lobular carcinoma. Imaging features and clinical detection / M. A. Helvie, C. Paramagul, H. A. Oberman et al. // Invest. Radiol. – 1993. – Vol. 28, № 3. – P. 202-207.

24. Huang M. L. Stereotactic breast biopsy: pitfalls and pearls / M. L. Huang, B. E. Adrada, R. Candelaria et al. // Tech Vasc. Interv. Radiol.  $-2014. - Vol.$  17,  $\mathbb{N} \times 1. - P.$  32-39.

25. Lindgren P. G. Percutaneous needle biopsy; a new technique / P. G. Lindgren // Acta. Radiol. Diagn. – 1982. – Vol. 23, № 6. – P. 653- 656.

26. Parker S. H. Stereotactic breast biopsy with a biopsy gun / S. H. Parker, J. D. Lovin, W. E. Jobe // Radiology. – 1990. – Vol. 176, № 3. – P. 741-747.

27. Reynolds A. Stereotactic breast biopsy: a review / A. Reynolds // Radiol. Technol. – 2009. – Vol. 80, № 5. – P. 542.

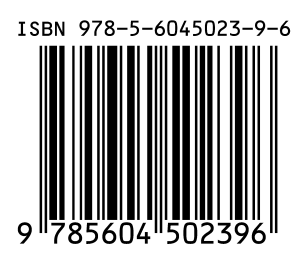

Отпечатано в ООО «АРТЕК», СПб, Университетская наб., д. 19 E-mail: artek-1@mail.ru, т. 323-32-01 Подписано в печать 20.07.21 Формат 60х90/16. Печ. л. 4,75. Тираж 50 экз.